# МИНИСТЕРСТВО ОБРАЗОВАНИЯ РЕСПУБЛИКИ БЕЛАРУСЬ БЕЛОРУССКИЙ ГОСУДАРСТВЕННЫЙ УНИВЕРСИТЕТ ФАКУЛЬТЕТ ПРИКЛАДНОЙ МАТЕМАТИКИ И ИНФОРМАТИКИ

Кафедра дискретной математики и алгоритмики

ГОРБАЧ Екатерина Витальевна

# **ИСПОЛЬЗОВАНИЕ МЕТОДОВ МАШИННОГО ОБУЧЕНИЯ ДЛЯ ИЗВЛЕЧЕНИЯ ИНФОРМАЦИИ ИЗ ТАБЛИЧНЫХ ДАННЫХ**

Магистерская диссертация специальность 1-31 80 09 Прикладная математика и информатика

> Научный руководитель *Соболевская Елена Павловна* кандидат физико-математических наук, доцент

Допущена к защите: «30» марта 2023 г Зав. кафедрой дискретной математики и алгоритмики Котов Владимир Михайлович доктор физико-математических наук, профессор

Минск, 2023

# **ОГЛАВЛЕНИЕ**

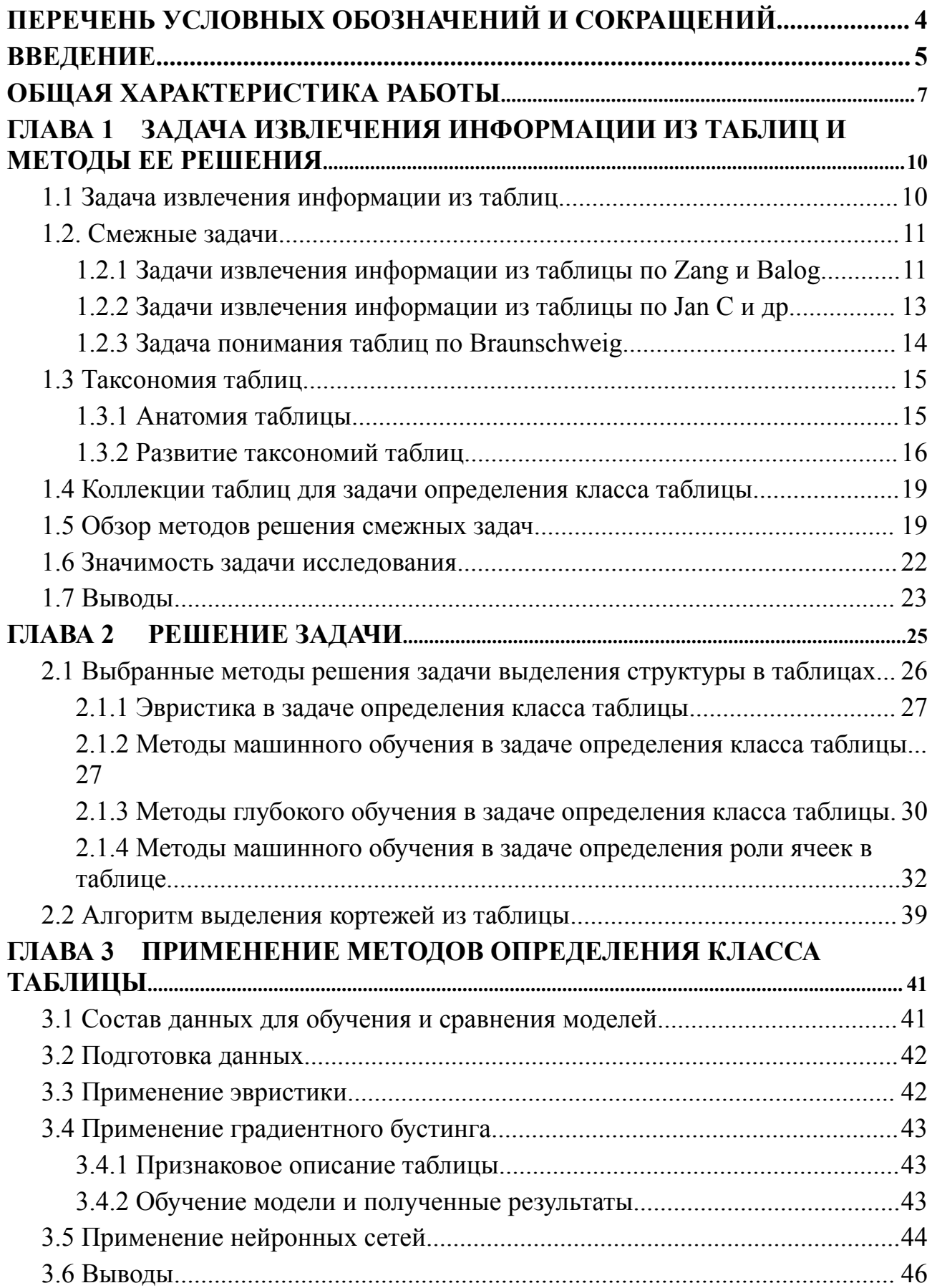

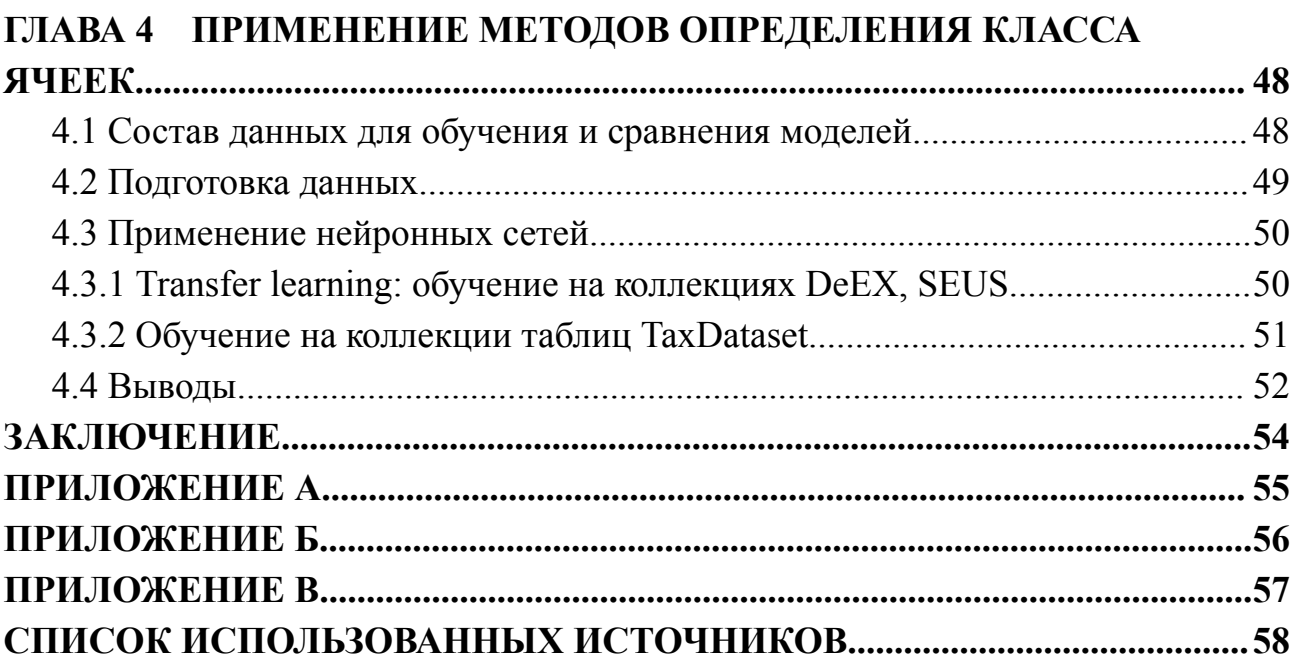

# ПЕРЕЧЕНЬ УСЛОВНЫХ ОБОЗНАЧЕНИЙ И СОКРАЩЕНИЙ

- <span id="page-3-0"></span>1. Векторное представление (эмбеддинг, embedding) — это вектор фиксированной длины, который получается из вектора большей размерности (соответствующего каким-то объектам, например, картинкам или словам) при помощи заранее определенного преобразования. При этом это преобразование обладает тем свойством, что семантически похожие объекты отображаются в близкие векторы в пространстве эмбеддингов.
- 2. Семантическое векторное представление ячейки (semantic cell embedding) — векторное представление ячейки таблицы, которое использует семантические свойства текста, содержащегося в ячейке.
- 3. Стилистическое векторное ячейки cell представление *(style)* embedding) — векторное представление ячейки таблицы, которое использует стиль текста ячейки.
- 4. LSTM (Long Short-Term Memory) это вид рекуррентной нейронной сети, способной обрабатывать и моделировать последовательности данных, учитывая долгосрочные зависимости в этой последовательности. Использует специальный механизм памяти, состоящий из трех "вентилей" (входной, выходной и забывающий).
- 5. Softmax это функция активации, которая используется в нейронных сетях для преобразования вектора чисел в вероятностное распределение.
- 6. Автоэнкодер (auto encoder) это нейронная сеть, которая учится кодировать и декодировать данные. Данные, которые подаются на вход автоэнкодеру, сжимаются в более компактное представление, которое называют векторным представлением или embedding-ом. После процесса сжатия автоэнкодер пытается восстановить исходные данные из этого векторного представления.

# **ВВЕДЕНИЕ**

<span id="page-4-0"></span>В настоящее время в открытом доступе хранится множество информации разной структуры, которую человек своими силами обработать и изучить не может, поэтому инструменты, помогающие интерпретировать и хранить данные в более компактном виде, становятся все более необходимы и полезны.

Таблицы являются распространенным инструментом отображения информации, так как человек может быстро и наглядно их интерпретировать. По некоторым оценкам [1] сейчас в Интернете существуют сотни миллионов таблиц. В [2] также отметили взрыв потребительского спроса на данные, поступающие из таблиц, благодаря растущей потребности уметь совершать поисковые запросы не только над текстовыми данными, но и над данными более сложной структуры.

Приложения, использующие информацию, извлеченную из таблиц, могут помочь улучшить процесс принятия решений, автоматизировать задачи и улучшить взаимодействие с пользователем. KB-augmentation — одно из таких приложений, которое включает в себя дополнение базы знаний информацией, извлеченной из таблиц. Это может помочь повысить точность и полноту базы знаний, сделав ее более полезной для различных приложений, таких как чат-боты и виртуальные помощники. Поиск по таблице — еще одно приложение, которое может быть полезно для быстрого поиска релевантной в больших наборах данных. Вопросно-ответные системы информации (ОА-системы) — еще один пример приложений, использующих информацию из таблиц. Эти системы могут отвечать на вопросы на естественном языке, извлекая информацию из таблиц и других структурированных источников данных, что делает их полезными для различных приложений, таких как поддержка клиентов и анализ данных. В целом, приложения, использующие информацию, извлеченную из таблиц, могут повысить эффективность, точность и удобство работы пользователей в различных отраслях.

Автоматическая обработка таблиц также может быть полезна при сборе и хранении данных, которые традиционно представлены  $\overline{B}$ полуструктурированном виде: квитанции, чеки. Много данных такого формата не имеют однотипную структуру и нуждаются в предобработке ЛЛЯ последующего анализа и хранения.

Сложности, которые возникают при обработке таблиц, связаны с тем, что таблицы содержат данные на естественном языке, а также имеют структуру, которую необходимо уметь определять. На данный момент нет готового решения, которое смогло бы определить структуру любой семантически

5

правильной таблицы. При этом для человека эта задача ясна и интуитивно понятна.

Существующие решения концентрируются на интерпретации простых таблиц и не затрагивают многие виды таблиц, например, таблицы с иерархическими заголовками. Также коллекции таблиц, по которым измеряется качество новых алгоритмов, имеют узкую специализацию и не покрывают многие жизненные задачи.

**В рамках магистерской диссертации** исследуется задача извлечения информации из таблиц, полученных из источников, связанных с налоговой деятельностью и методы ее решения, основанные на машинном обучении. Такого рода таблицы имеют сложную структуру и ряд особенностей, не представленных в коллекциях таблиц, используемых в научной литературе.

В главе 1 магистерской диссертации рассматриваются различные аспекты, связанные с извлечением информации из таблиц, приводятся различные постановки задач для этой области и вводятся основные определения. Более того, в главе 1 показывается, что методы машинного обучения являются наиболее распространенными и эффективными способами автоматической обработки таблиц.

На основании изложенного в главе 1, в главе 2 формулируется постановка задачи, исследуемой в магистерской диссертации. Задача декомпозируется на два этапа и для первого этапа предлагаются решения для таблиц простой и сложной структуры.

В рамках глав 3-4 излагаются результаты экспериментов, а также приводится описание модификаций выбранных методов решения.

# **ОБЩАЯ ХАРАКТЕРИСТИКА РАБОТЫ**

<span id="page-6-0"></span>Магистерская диссертация, 59 страниц, 28 рисунков, 18 таблиц, 22 источника, 3 приложения.

АВТОМАТИЧЕСКАЯ ОБРАБОТКА ДОКУМЕНТОВ, ВЕБ-ТАБЛИЦЫ, РАСПОЗНАВАНИЕ СТРУКТУРЫ ВЕБ-ТАБЛИЦ, МАШИННОЕ ОБУЧЕНИЕ, НЕЙРОННЫЕ СЕТИ

**Объект исследования**: применение методов машинного обучения для решения задачи извлечения информации из таблиц, полученных из источников, связанных с налоговой деятельностью.

**Цель работы**: изучение и анализ существующих алгоритмов машинного обучения; разработка и реализация алгоритма обучения модели нейронной сети для рассматриваемой задачи; сравнительный анализ полученных результатов; определение возможных направлений по улучшению предложенного метода решения задачи, исследуемой в работе.

**Методы исследования**: сбор и подготовка данных для обучения и тестирования моделей нейронных сетей; построение нейронной архитектуры и ее оптимизация с учетом особенностей предметной области и данных.

**Область применения**: автоматический сбор и хранение данных, представленных в виде веб-таблиц сложной структуры, поиск по таблицам.

# **АГУЛЬНАЯ ХАРАКТАРЫСТЫКА ПРАЦЫ**

Магістарская дысертацыя, 59 старонак, 28 малюнкаў, 18 табліц, 22 крыніцы, 3 дадатка.

АЎТАМАТЫЧНАЯ АПРАЦОЎКА ДАКУМЕНТАЎ, ВЭБ-ТАБЛІЦЫ, РАСПАЗНАВАННЕ СТРУКТУРЫ ВЭБ-ТАБЛІЦ, МАШЫННАЕ НАВУЧАННЕ, НЕЙРОННЫЯ СЕТКІ.

**Аб'ект даследавання**: прымяненне метадаў машыннага навучання для рашэння задачы вынятку інфармацыі з табліц, атрыманых з крыніц, звязаных з падатковай дзейнасцю.

**Мэта работы**: вывучэнне і аналіз існуючых алгарытмаў машыннага навучання; распрацоўка і рэалізацыя алгарытма навучання мадэлі нейронавай сеткі для разгляданай задачы; параўнальны аналіз атрыманых вынікаў; вызначэнне магчымых напрамкаў па палепшанні прапанаванага метада рашэння задачы, даследаванай у працы.

**Метады даследавання**: збор і падрыхтоўка дадзеных для навучання і тэставання мадэляў нейранных сетак; пабудова нейронавай архітэктуры і яе аптымізацыя з улікам асаблівасцей прадметнай галіны і дадзеных.

**Вобласць прымянення**: аўтаматычны збор і захоўванне дадзеных, прадстаўленых у выглядзе вэб-табліц складанай структуры, пошук па табліцах.

# **GENERAL DESCRIPTION OF WORK**

Master's thesis, 59 pages, 28 figures, 18 tables, 22 sources, 3 appendix.

AUTOMATIC DOCUMENT PROCESSING, WEB TABLES, TABLE STRUCTURE RECOGNITION, MACHINE LEARNING, NEURAL NETWORKS.

**The object of research:** application of machine learning algorithms to solve the task of information retrieval from table documents obtained from sources related to tax activity.

**The aim of this work:** research and analysis of existing machine learning algorithms; development and implementation of a neural network model algorithm for the considered task; comparative analysis of the obtained results and identification of possible directions for improving the proposed method for solving the problem under study.

**Research methods:** data collection and preparation for training and testing neural network models; developing the neural architecture and fine-tuning it to match the unique features of the subject domain and the dataset.

**Field of application:** automatic collection and storage of data presented in the form of complex-structured web tables; table search.

# **ГЛАВА 1**

# <span id="page-9-1"></span><span id="page-9-0"></span>ЗАДАЧА ИЗВЛЕЧЕНИЯ ИНФОРМАЦИИ ИЗ ТАБЛИЦ И МЕТОДЫ ЕЕ РЕШЕНИЯ

#### <span id="page-9-2"></span>1.1 Задача извлечения информации из таблиц

Таблицы — это мощный и популярный инструмент для организации данных и управления ими. В Интернете можно найти огромное количество таблиц, которые представляют собой ценный ресурс знаний. В частности, квитанции и чеки зачастую имеют сложную структуру и представлены в виде таблиц (рисунок 1.1). В открытом лоступе легко найти данные по налогообложению частной собственности некоторых стран. Источником таблиц могут быть pdf-документы, excel-таблицы, веб-таблицы и др. В данном исследовании мы ограничимся веб-таблицами, так как это наиболее доступный источник информации. Результаты, полученные на веб-таблицах, при ряде преобразований могут быть перенесены на таблицы других форматов.

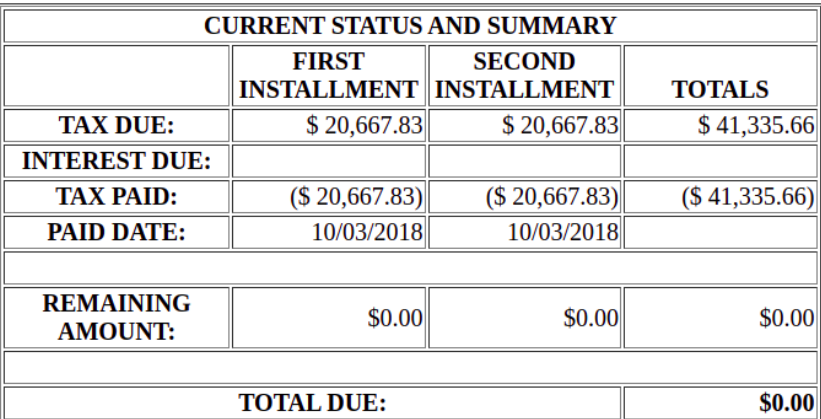

Рисунок 1.1 — Пример таблицы из области налогообложения.

В литературе постановка задачи извлечения информации из таблиц (задача понимания таблиц) формулируется разным образом, и не существует единой типизации для такого рода задач. Прежде чем формально описать постановку задачи магистерской диссертации (глава 2), рассмотрим в данной главе существующие постановки смежных задач (раздел 1.2) и введем определения, связанные с задачей понимания таблиц (раздел 1.3). В разделе 1.4 будут описаны доступные размеченные коллекции таблиц, в разделе 1.5 произведем краткий обзор методов решения задач наиболее близких к задаче, рассматриваемой в данной диссертации, в разделе 1.6 будет описана значимость задачи исследования. В разделе 1.7 будет произведено обобщение и выделение ключевых моментов, которые имеют интерес для решения исследуемой задачи в магистерской диссертации.

# <span id="page-10-0"></span>**1.2. Смежные задачи**

В литературе можно найти множество задач, связанных с извлечением информации из таблиц (интерпретацией таблиц). При этом можно выделить три подхода к типизации задач: по Zang и Balog [10], по Jan C. и др. [8] и по Braunschweig [16]. Далее рассмотрим каждый из этих подходов.

# <span id="page-10-1"></span>**1.2.1 Задачи извлечения информации из таблицы по Zang и Balog**

Основными современными задачами извлечения информации из веб-таблиц выделяемые авторами статьи [10] являются:

- 1. извлечение таблиц (процесс идентификации и классификации таблиц);
- 2. интерпретация таблиц (раскрытие семантики, содержащейся в таблицах, с целью представления таблицы в структурированном виде, удобном для автоматической обработки);
- 3. поиск по таблицам (ответ на поисковый запрос ранжированным списком таблиц);
- 4. расширение базы знаний на основе данных из таблиц;
- 5. вопросно-ответные системы на основе информации из таблиц.

Задачи по извлечению таблиц и их интерпретации являются важными основополагающими задачами, на базе которых может быть построено решение высокоуровневых задач 3-5. В рамках магистерской диссертации интересны именно первые две задачи. Далее рассмотрим подробное описание задач 1 и 2, а в разделе 1.5 опишем существующие методы их решения.

# **Извлечение таблиц**

Извлечение таблиц — это процесс идентификации и классификации таблиц в согласованный формат, в результате чего создается корпус таблиц. Сюда входят такие задачи, как *классификация реляционных таблиц, обнаружение заголовков* и *классификация типов таблиц*.

Идентификация таблиц из веб-страниц на основе разметки HTML обычно не вызывает затруднений. Однако таблицы в HTML также широко используются для целей форматирования и компоновки. Поэтому извлечение веб-таблиц включает в себя подзадачу очистки данных, то есть выявление и фильтрацию «плохих» таблиц (где «плохие» обычно означают неподлинные таблицы или не реляционные, см. подраздел 1.3.2). **Классификация реляционных таблиц** относится к задаче прогнозирования того, содержит ли веб-таблица реляционные данные (такие данные в таблице имеет схему, которая никогда не задана явно, но очевидна для наблюдателя и состоит из нескольких типизированных помеченных столбцов, рисунок 1.2).

Реляционные таблицы (рисунок 1.2) описывают набор сущностей вместе с их атрибутами и считаются высококачественными благодаря реляционным знаниям, которые они содержат. Однако, в отличие от таблиц в реляционных базах данных, эти отношения не являются явными в веб-таблицах, что представляет серьезную исследовательскую проблему. Большинство исследований фокусируются именно на таблицах такого типа, однако всего в Интернете 2-3% таблиц могут быть отнесены к реляционному типу.

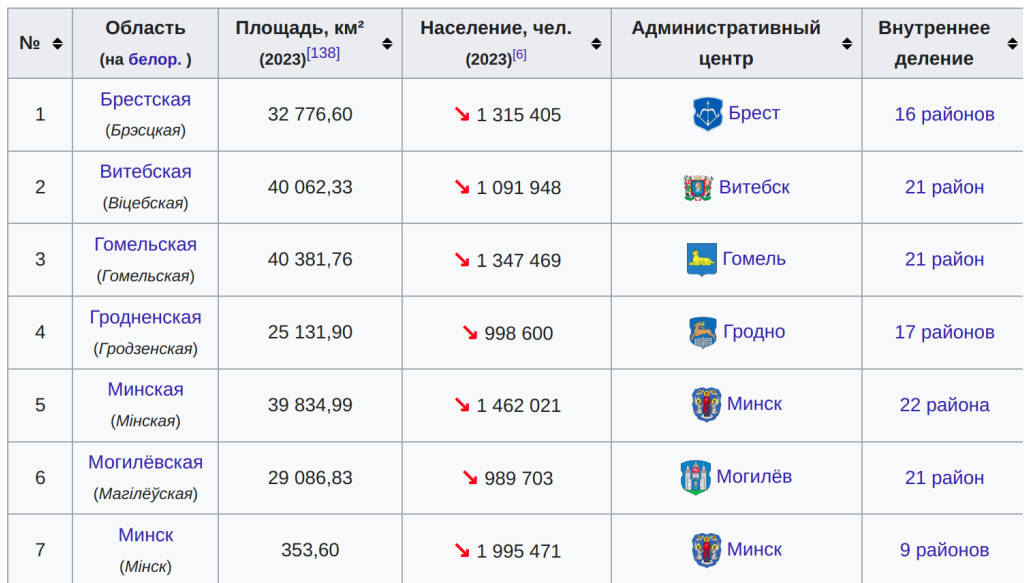

#### **Рисунок 1.2 ― Пример реляционной таблицы**

Задача **обнаружения заголовка** часто решается как задача классификации: является ли строка/столбец заголовком. Обнаружение заголовков обычно решается вместе с двумя другими задачами и использует аналогичные признаки.

Задача **классификации** таблицы — это задача определения типа (или класса) таблицы в соответствии с предопределенной таксономии типов (различные таксономи рассмотрены в подразделе 1.3.2). Признаки, предназначенные для обнаружения заголовков и классификации реляционных таблиц, также могут применяться для *классификации таблиц*, как показано в предыдущих исследованиях Wang и Hu (2002) [3], Lehmberg и др. (2016) и Cafarella и др. (2008) [12].

#### **Интерпретация таблиц**

Интерпретация таблиц направлена на раскрытие семантики данных, содержащихся в таблице, с целью сделать табличные данные пригодными для

#### обработки машинами. См. рисунок 1.3 в качестве иллюстрации задач.

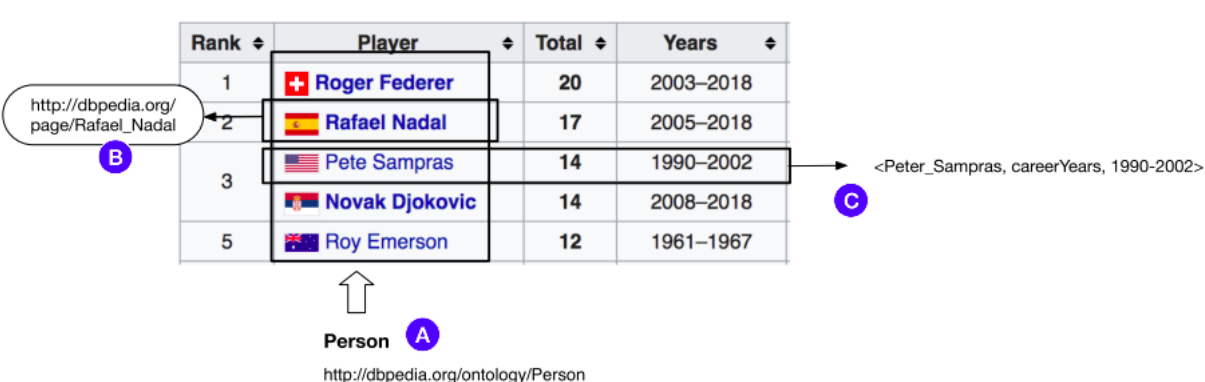

**All-time** (List of Grand Slam men's singles champions)

Рисунок 1.3 — Иллюстрация интерпретации таблицы: (А) идентификация типа столбца (В) связывание сущностей (С) извлечение отношений [10]

Определяют три основные задачи интерпретации таблиц:

- идентификация типа столбца, то есть нахождение и связывание столбца таблицы с типом сущности, которую он содержит (например, на рисунке 1.3 найден столбец и тип сущности, к которой он относится -"Человек"):
- связывание сущностей распознавание упоминаний объектов в ячейках и связывание их с записями в справочной базе знаний;
- извлечение отношений связывание пары столбцов в таблице с которое существует между ИХ содержимым отношением.  $W/M\pi$ извлечения информации об отношениях из табличных данных и представления формате ИX  $\overline{B}$ **HOBOM** (например триплетом "субъект-предикат-объект").

#### 1.2.2 Задачи извлечения информации из таблицы по Jan C и др.

<span id="page-12-0"></span>Извлечение данных из таблиц по Jan C. и др. [8] — это процесс, который преобразует таблицу исходного документа в набор записей. Где запись — это структура данных, в которой отдельные данные в кортеже наделены семантикой посредством информации извлеченной из метаданных таблицы. Jan C. и др. упоминают статью [9], в которой авторы описывают, что процесс извлечения информации состоит из 5 этапов: локализация, сегменатция, распознавание структуры, функциональный анализ, структурный анализ и интерпретация.

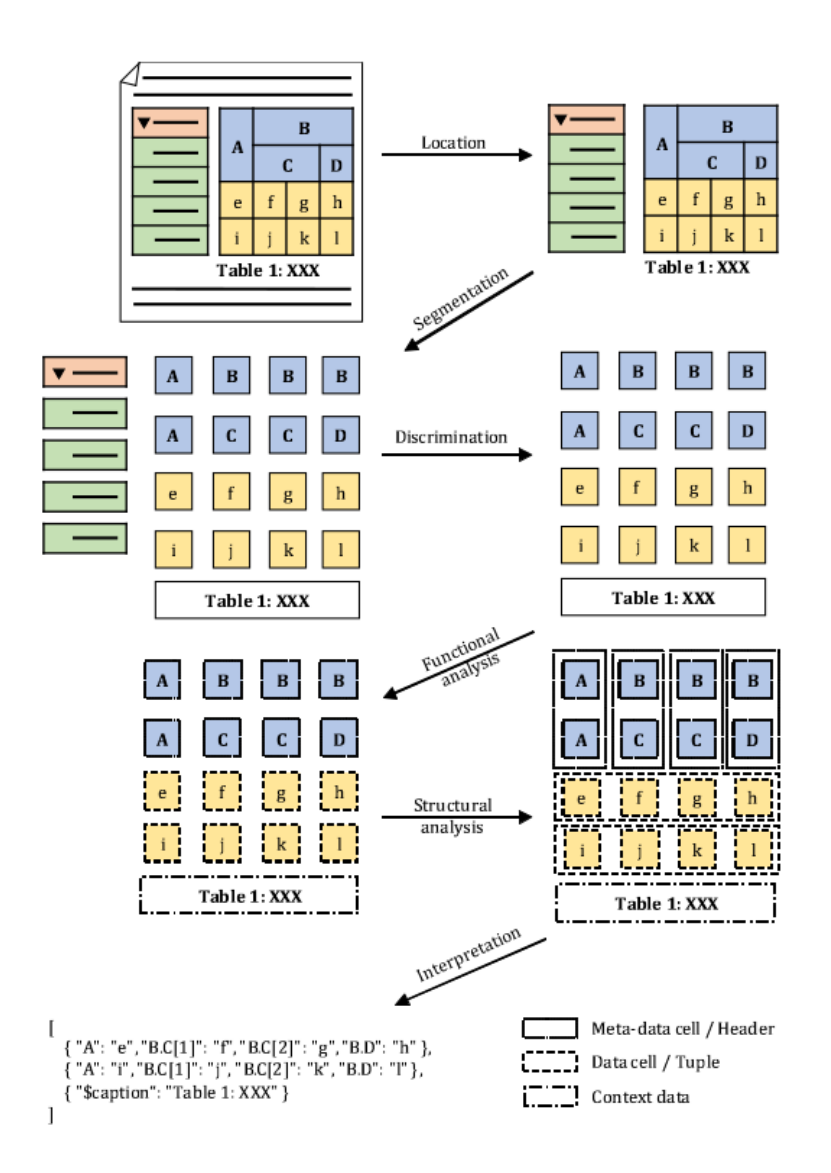

**Рисунок 1.4 — Пример извлечения данных из таблицы [8]**

На рисунке 1.4 показан пример процесса извлечения данных как последовательный конвейер.

Заметим, что авторы [8] в своем описании декомпозиции задачи извлечения информации рассматривают таблицы полученные из картинок или pdf-документов, поэтому локализация, сегментация являются задачами, которые решаются с таблицами, чья функциональная структура не была определена.

#### <span id="page-13-0"></span>**1.2.3 Задача понимания таблиц по Braunschweig**

Автор статьи [16] рассуждает об автоматизированном понимании веб-таблиц как о развивающемся процессе, включающим в себя множество различных этапов обработки. На рисунке 1.5 показаны основные этапы.

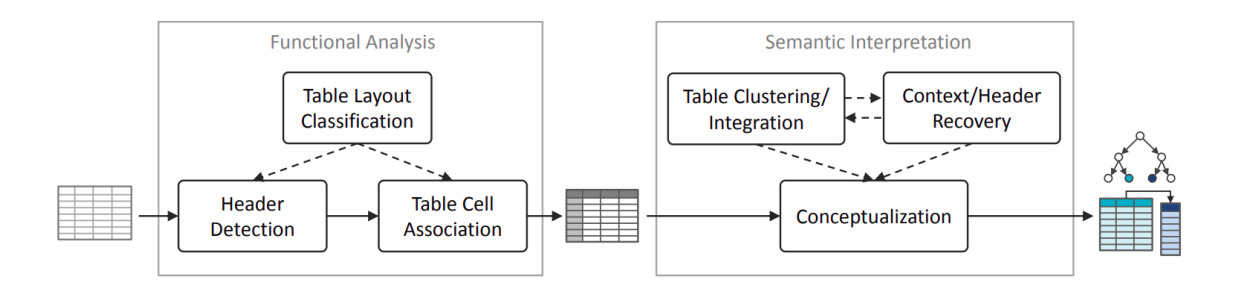

Рисунок 1.5 — Обзор процесса автоматизированного понимания таблиц [16]

Кроме упомянутых в предыдущих главах задачах определения типа таблицы и определения заголовка, автор также упоминает задачу ассоциации ячеек таблицы. Для таблиц с простыми двумерными схемами индексации, не имеющими вложенных или иерархических заголовков, связь между меткой и ячейками данных является простой. Каждая ячейка данных просто связана с метками в соответствующих заголовках строк и столбцов. Для более сложных схем индексации сначала необходимо разрешить структуру заголовка.

### <span id="page-14-0"></span>1.3 Таксономия таблиц

Таксономией древообразная классификаций является структура определенного набора объектов. Вверху этой структуры — объединяющая единая классификация — корневой таксон — которая относится ко всем объектам данной таксономии. Таксоны, находящиеся ниже корневого, являются более специфическими классификациями, которые относятся к поднаборам общего набора классифицируемых объектов.

Нетрудно видеть, что корневым таксоном в таксономии таблиц будет являться таблица (понятие таблицы приведено в подразделе 1.3.1). Следующим уровнем классификации разные исследователи выбирают разный принцип. Так, в работе [4] — это разделение на реляционные таблицы и таблицы компоновки, а в работе [6] — это разделение на одномерные, двумерные и многомерные таблины

#### <span id="page-14-1"></span>1.3.1 Анатомия таблины

Таблица Т (рисунок 1.6) представляет собой сетку ячеек, расположенных в строках и столбцах. Таблицы используются в качестве шаблонов визуальной коммуникации, а также в качестве инструментов упорядочивания и организации ланных.

таблины. таблины.  $T_H$ — Заголовок Заголовок список меток. определяющих содержание каждой строки/столбца таблицы. Заголовки обычно располагаются в первой строке/столбце таблицы.

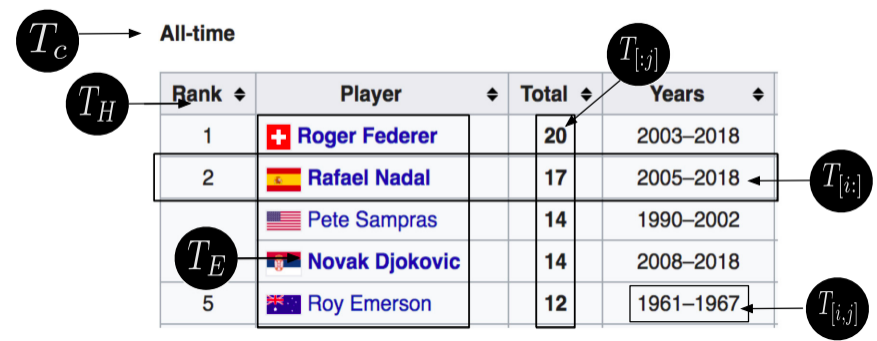

# **Рисунок 1.6 — Состав таблицы [10]**

**Ячейка таблицы.** Ячейка таблицы T[i, j] указывается с индексом строки i и индексом столбца j. Ячейки таблицы содержат (возможно, пустые) значения и считаются атомарными единицами в таблице.

**Строка таблицы.** Строка таблицы  $T[i, :]$  представляет собой список ячеек таблицы, лежащих горизонтально в строке i таблицы.

**Столбец таблицы.** Строка таблицы *T*[:, *i*] представляет собой список ячеек таблицы, лежащих вертикально в столбце j таблицы.

**Сущности таблицы.** В таблицах часто упоминаются конкретные сущности, такие как лица, организации, местоположения. Сущности таблицы  $T_E$  — это множество, состоящее из всех сущностей, упомянутых в таблице.

# <span id="page-15-0"></span>**1.3.2 Развитие таксономий таблиц**

В литературе предложен ряд схем классификации таблиц.

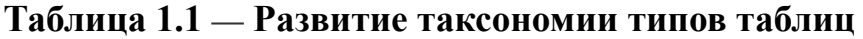

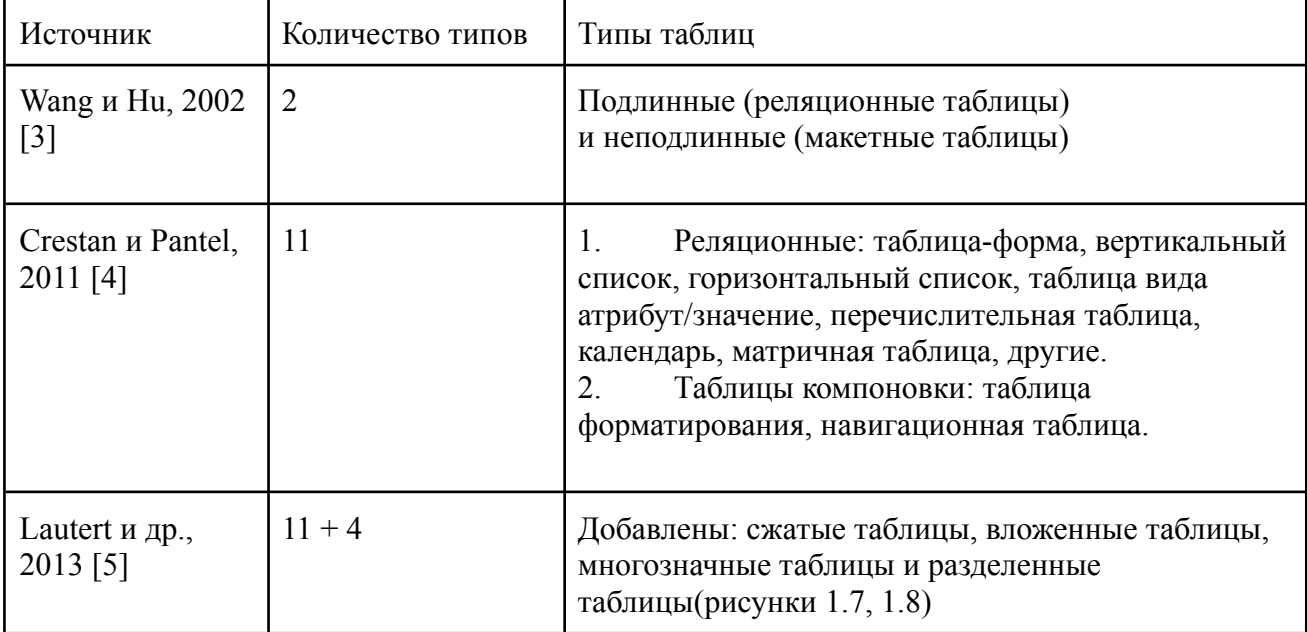

# **Продолжение таблицы 1.1**

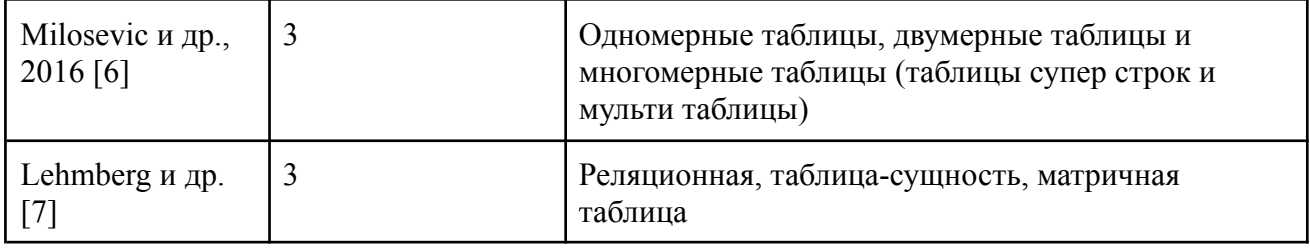

В статье [3] 2002 года проводят различие между подлинными и неподлинными таблицами:

- **Подлинные** таблицы являются конечными таблицами, т. е. не содержат других таблиц, списков, форм, изображений или других элементов в ячейке; кроме того, они содержат несколько строк и столбцов;
- под **неподлинными** таблицами понимаются таблицы, которые не являются конечными и таблицы, которые используются для группировки содержимого для удобного просмотра.

Авторы статьи [4] разрабатывают детализированную таксономию, организованную в многоуровневую иерархию. Первый уровень иерархии — это разделение на класс реляционных таблиц и класс таблиц компоновки:

- 1. **Реляционные таблицы** знаний содержат реляционные данные.
	- a. *Списки* относятся к таблицам, состоящим из ряда сущностей с одним атрибутом. С точки зрения направления макета они также классифицируются как вертикальные списки или горизонтальные списки.
	- b. *Таблицы атрибутов/значений* описывают определенный объект вместе с его атрибутами.
	- c. *Матричные таблицы* имеют в качестве заголовка первую строку и первый столбец. *Таблицы перечисления* перечисляют ряд объектов, которые имеют схожую природу.
	- d. *Таблицы форм* состоят из полей ввода, в которые пользователь может вводить или выбирать значения.
- 2. **Таблицы компоновки** не содержат никакой информации и используются только для целей компоновки.
	- a. *Навигационные таблицы* предназначены для навигации внутри или вне веб-сайта.
	- b. *Таблицы форматирования* используются для визуальной организации контента.

В статье [5] 2013 года уточняют схему классификации [4]. Реляционные таблицы дополнительно классифицируются в соответствии с таксономией второго порядка:

- 1. *Сжатые таблицы* (рисунок 1.7) содержат объединенные ячейки (т. е. ячейки с одним и тем же значением, объединенные вместе), чтобы избежать повторения значений.
- 2. *Вложенные таблицы* содержат таблицу в ячейке.
- 3. *Многозначные таблицы* относятся к таблицам, содержащим несколько значений в одной ячейке.
- 4. *Разделенные таблицы* (рисунок 1.8).

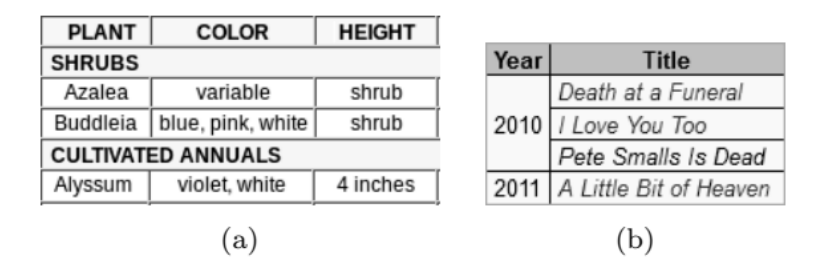

**Рисунок 1.7 — Примеры сжатых таблиц**

| Rank           | City name      | Pop.       | Rank | City name             | Pop.      |
|----------------|----------------|------------|------|-----------------------|-----------|
| 1              | São Paulo      | 11,316,149 | 6    | <b>Belo Horizonte</b> | 2,385,639 |
| $\overline{2}$ | Rio de Janeiro | 6,355,949  | 7    | Manaus                | 1,832,423 |
| 3              | Salvador       | 3,093,605  | 8    | Curitiba              | 1,764.540 |
| 4              | Brasília       | 2,609,997  | 9    | Recife                | 1,536,934 |
| 5              | Fortaleza      | 2.476.589  | 10   | Porto Alegre          | 1,413,094 |

**Рисунок 1.8 — Пример разделенной таблицы**

В статье [7] Lehmberg и др. различают три основных типа таблиц:

- 1. **реляционные** таблицы содержат набор сущностей с их атрибутами; атрибуты могут находиться в строках или столбцах;
- 2. **таблицы сущностей** описывают определенную сущность;
- 3. **матричные таблицы** таблицы с заголовками в виде строки и столбца.

|        |       |        | Model                                         | <b>Test Accu</b>                                                                     |
|--------|-------|--------|-----------------------------------------------|--------------------------------------------------------------------------------------|
|        |       |        | MV-RNN (Socher et al. 2013)                   | 44.4                                                                                 |
|        |       |        | RNTN (Socher et al. 2013)                     | 45.7                                                                                 |
|        |       |        | $Bi-LSTM$ (Li et al. 2015)                    | 49.8                                                                                 |
|        |       |        | Tree-LSTM (Tai, Socher, and Manning 2015)     | 51.0                                                                                 |
|        |       |        | CNN-non-static (Kim 2014)                     | 48.0                                                                                 |
|        |       |        | CNN-Tensor (Lei, Barzilay, and Jaakkola 2015) | 51.2                                                                                 |
|        |       |        | NCSL (Teng, Vo, and Zhang 2016)               | 51.1                                                                                 |
|        |       |        | LR-Bi-LSTM (Qian, Huang, and Zhu 2017)        | 50.6                                                                                 |
|        |       |        | Word Embedding with additive attention        | 47.47                                                                                |
|        |       |        | Word Embedding with s2t self-attention        | 48.87                                                                                |
| AV     | A     |        | Multi-head with s2t self-attention            | 49.14                                                                                |
| 0.591  | 0.405 | 0.247  |                                               | 49.95                                                                                |
| 0.197  | 0.250 | 0.102  |                                               | 49.41                                                                                |
| 0.0467 | 0.152 | 0.0128 | <b>DiSAN</b>                                  | 51.72                                                                                |
|        |       |        |                                               | B <sub>1</sub> -LSTM with s <sub>2t</sub> self-attention<br>DiSAN without directions |

**Рисунок 1.9 — Пример матричной и реляционной таблицы**

### <span id="page-18-0"></span>**1.4 Коллекции таблиц для задачи определения класса таблицы**

В открытом доступе представлено ряд коллекций таблиц с размеченными классами таблиц и выделенными сущностями из таблиц. Однако, основная часть размеченных классов таких таблиц не покрывает все разнообразие таблиц. Отсутствуют такие классы, как сжатые, вложенные, разделенные таблицы и др.

| Коллекция                                  | Тип                 | Кол-во<br>таблиц | Источник                    | Классы таблиц                                                                                        |
|--------------------------------------------|---------------------|------------------|-----------------------------|----------------------------------------------------------------------------------------------------|
| <b>WDC 2012 Web</b><br>Table Corpus [7]    | Web tables          | 147M             | Web crawl (Common<br>Crawl) | Реляционные (1.3%),<br>нереляционные<br>(классификация [3])                                          |
| <b>WDC 2015 Web</b><br><b>Table Corpus</b> | Web<br>tables       | 233M             | Web crawl (Common<br>Crawl) | Реляционные,<br>таблицы-сущностей,<br>матричные таблицы<br>$(0.9\%, 1.4\%, 0.03\%)$                  |
| Dresden Web<br><b>Tables Corpus</b>        | Web tables          | 174M             | Web crawl (Common<br>Crawl) | (Не в открытом доступе)                                                                              |
| WebTables                                  | Web tables          | 154M             | Web crawl                   | Реляционные,<br>таблицы-сущностей,<br>матричные<br>таблицы,<br>"другие" (не в открытом<br>доступе)   |
| WikiTables                                 | Wikipedia<br>tables | 1.6M             | Wikipedia                   | Реляционные                                                                                          |
| DeepTable [15]                             | Web tables          | 5503             | Научные статьи              | Таблицы горизонтальной<br>ориентацией, таблицы<br>вертикальной<br>ориентацией,<br>матричные таблицы. |

**Таблица 1.2 — Коллекции таблиц**

# <span id="page-18-1"></span>**1.5 Обзор методов решения смежных задач**

#### **Методы решения задачи классификации реляционной таблицы**

Первопроходцем-новатором в исследовании реляционных веб-таблиц является проект WebTables (Cafarella и др., 2008 [12]). Авторы статьи рассматривают реляционные таблицы как документы высокого качества и фильтруют их, обучая классификатор на основе правил. Классификатор

использует харатеристики таблицы (признаки перечислены в таблицах 2.1, 2.3) в качестве признаков. Модель обучается на наборе аннотированных вручную таблиц: реляционных и нереляционных. В результате они создают высококачественный корпус, состоящий из 154 миллионов таблиц, отфильтрованных из 14,1 миллиарда HTML-таблиц.

Wang и Hu (2002) [3] определяют таблицу как подлинную, если она представляет собой листовую таблицу, в которой ни в одной из ячеек не существует подтаблицы. Они используют методы машинного обучения (деревья решений и SVM) для классификации реляционных таблиц, используя три основные группы признаков: признаки макета, признаки содержимого ячейки и признаки группы слов. Некоторые признаки макета и содержимого ячейки перечислены в таблицах 2.1, 2.3. Признаки групп слов вычисляются как статистики частотности слов.

Основываясь на [3], Eberius и др. (2015) [13] проводят классификацию реляционных таблиц, а также классификацию по типу макета (вертикальные списки, горизонтальные списки и матричные таблицы). Используются различные методы машинного обучения, включая деревья решений, случайные леса и SVM, с использованием комбинации глобальных и локальных признаков (некоторые признаки перечислены в таблицах 2.1-2.3 в главы 2). В результате Eberius и др. (2015) классифицируют миллионы таблиц и создают Dresden Web Table Corpus (DWTC, см. раздел 1.4).

#### **Методы решения задачи классификации таблицы**

Crestan и Pantel (2011) [4] собрали размеченную коллекцию из 8,2 миллиарда таблиц, используя глобальные признаки таблиц, признаки макета, содержимого и HTML (таблицы 2.1, 2.3). Глобальные признаки включают максимальное количество строк, столбцов и максимальную длину ячейки. Признаки макета включают среднюю длину ячеек, дисперсию длины и соотношение между строками и столбцами. Признаки содержимого включают признаки HTML (на основе тегов HTML) и лексические признаки (на основе содержимого ячейки). В качестве классификаторов в работе использовались Gradient Boosting и SVM. В корпус вошли следующие типы таблиц: таблица-форма, вертикальный список, горизонтальный список, таблица вида атрибут/значение, перечислительная таблица, календарь, матричная таблица. К сожалению, полученного корпуса нет в открытом доступе.

Как продолжение работы [4], Lautert и др. (2013) [5] рассмотрели расширение таксономии из работы [4]: многоуровневую таксономию. Первый уровень классификации аналогичен таксономии [4]. Второй уровень ориентирован на *сжатые таблицы, вложенные таблицы, многозначные*

20

*таблицы и разделенные таблицы*. Они использовали нейронную сеть с прямой связью для классификации таблиц.

Lehmberg и др. (2016) [7] создают коллекцию веб-таблиц из Common Crawl (WDC Web Table Corpus, см. 2.3.1). Для этого они отфильтровывают неподлинные таблицы (не самые внутренние таблицы, т. е. таблицы, содержащие в своих ячейках другие таблицы) и таблицы, содержащие менее двух столбцов или трех строк. Затем, используя объединение признаков из работ [3] и [4], отфильтрованные таблицы классифицируются как *реляционные, матричные, таблицы сущностей* или *таблицы компоновки*.

Методы глубокого обучения также использовались для классификации таблиц. Например, Nishida и др. (2017) [14] рассматривают таблицу как матрицу текста, аналогичную изображению. Они построили архитектуру нейронной сети под названием TabNet, с собственной таксономией типов таблиц (вертикальная и горизонтальная таблицы-сущности, горизонтальная и вертикальная реляционные таблицы, матричная таблица и "другие" таблицы). Структура сети состоит из кодировщика RNN, кодировщика CNN и классификатора. На первом этапе кодировщик RNN кодирует ячейки таблицы, чтобы создать трехмерный объем таблицы, аналогичный данным изображения. Затем трехмерный объем таблицы обрабатывается кодировщиками CNN для захвата семантики таблицы и глобальных признаков, который впоследствии используется классификатором для определения типов таблиц.

Авторы TabVec [17] используют подход обучения без учителя. Для этого они создают векторное представление ячеек основываясь на тексте из ячеек. Затем для набора ячеек количественно измеряется сходство ячеек в семантическом значении, вычисляя отклонение от среднего и отклонение от медианы для векторов ячеек. Далее векторное представление таблиц получается как конкатенация вектора отклонения от среднего и вектора отклонения от медианы. Затем используются методы кластеризации для определения класса таблицы (*таблица-сущность, таблица-список, матричная таблица, реляционная таблица, таблица без данных*).

#### **Метод решения задачи ассоциации ячеек таблицы**

Примером решения задачи ассоциации ячеек таблицы является работа [18] (2013). В работе используется трехступенчатый подход для выявления и разрешения иерархических атрибутов: поиск области данных/атрибутов, извлечение иерархии и построение кортежей (рисунок 1.10). На первом этапе идентифицируется область значений и область атрибутов. Далее для области атрибутов восстанавливаются иерархические связи между каждой ячейкой. Здесь авторы опираются на схожесть стиля форматирования и близость ячеек в геометрическом плане. Последний этап полностью зависит от результата

предыдущих двух и сработает правильно, если предыдущие шаги верно определили нахождение атрибутов и связи между ними. Алгоритм построения кортежей следующий. Для каждого значения  $v$  из области значений находятся его аннотирующие атрибуты по пути к корню в иерархиях атрибутов как для левой, так и для верхней областей атрибутов. Таким образом создается реляционный кортеж для каждого значения в области значений.

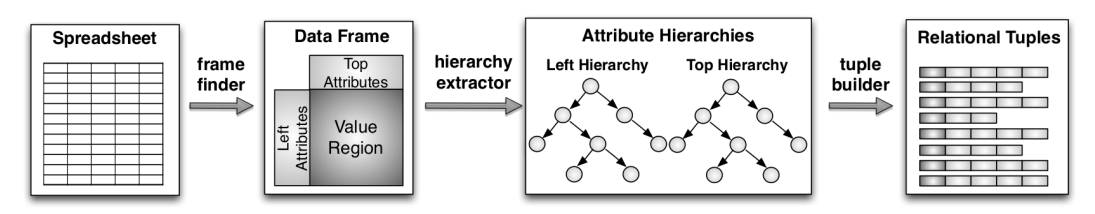

Рисунок 1.10 — Конвейер обработки электронной таблицы [18]

#### <span id="page-21-0"></span>1.6 Значимость задачи исследования

разделе 1.5, демонстрируют Данные, представленные в наличие множества решений для таблиц ограниченного набора классов.

Согласно представленным данным в разделе 1.4, большинство коллекций таблиц, предоставленных в открытом доступе, состоят из таблиц реляционного типа. Заметим, что лишь 1-3% таблиц в Интернете относится к этому типу таблиц. Таким образом, исследователи измеряют качество своих алгоритмов в основном на закрытых коллекциях, что ставит под вопрос воспроизводимость их экспериментов.

Особенностью ланной магистерской диссертации является использование таблиц из домена, который не представлен в известных исследованиях, а также применение методов машинного обучения для анализа таблиц сложной структуры.

В качестве источника данных взяты сайты с историей по налоговой активности. В них таблицы имеют вариативную структуру и ряд особенностей: большое количество пропусков (рисунок 1.1), различное расположение заголовочных строк и столбцов (рисунок 1.11), иерархические заголовки, сложные типы таблиц (рисунок 1.12).

|                   | <b>Parcel 3106181050000</b> | Date            |                                               |                              | <b>Default</b> 2015-06-30 $\vert$ Tax Type AS - Annual Secured |
|-------------------|-----------------------------|-----------------|-----------------------------------------------|------------------------------|----------------------------------------------------------------|
|                   | <b>Bill</b> 140877165*5     | Date            | <b>Extend 2014-12-03 Effective 2013-07-01</b> | Date                         |                                                                |
| Corrected<br>From |                             | Corrected<br>To |                                               |                              | Eligibility R - UNELIG REFUND DUE                              |
| <b>Total</b>      | <b>Tax Rate</b> 0.012142    | Area            | <b>Tax Rate 000012143</b>                     | <b>Tax Rate 2013</b><br>Year |                                                                |

Рисунок 1.11 — Пример таблицы из области налогообложения.

| <b>Supplemental Property Tax</b>                                                                   |                  |                    | Note: Penalties only apply to late payments  |                      |                      |                                              |
|----------------------------------------------------------------------------------------------------|------------------|--------------------|----------------------------------------------|----------------------|----------------------|----------------------------------------------|
| Parcel                                                                                             | <b>Roll Year</b> | <b>Fiscal Year</b> | <b>Tax Rate Area</b>                         | <b>Value Date</b>    |                      | <b>Original Bill Date</b>                    |
| 2017-002-147-030-7-01                                                                              | 2017             | 2017               | 05-001                                       | 06/05/2017           |                      | 09/25/2018                                   |
| <b>Owner Address</b>                                                                               |                  |                    | 1 <sup>st</sup> Installment Delinquent After |                      |                      | 2 <sup>nd</sup> Installment Delinquent After |
| *Name private per CA AB2238                                                                        |                  |                    | Dec 10, 2018                                 |                      | Apr 10, 2019         |                                              |
| 201 FILBERT ST, STE #700                                                                           |                  |                    |                                              | <b>Installment 1</b> | <b>Installment 2</b> | <b>Total</b>                                 |
| SAN FRANCISCO CA 94133-0000                                                                        |                  |                    | <b>General Tax</b>                           | 21,339.32            | 21,339.32            | \$42,678.64                                  |
| <b>Property Location</b>                                                                           |                  |                    | Penalty + Cost + Fee                         | 0.00                 | 0.00                 | \$0.00                                       |
| <b>38 OAKLAWN DR</b>                                                                               |                  |                    | <b>Total Amount</b>                          | \$21,339.32          | \$21,339.32          | \$42,678.64                                  |
| <b>DALY CITY</b>                                                                                   |                  |                    | <b>Paid Date</b>                             | 12/07/2018           |                      |                                              |
| <b>Base Values</b>                                                                                 |                  | Land   Improvement | <b>Personal Property</b>                     | <b>Exemptions</b>    | <b>Net Cash</b>      | <b>Composite Rate</b>                        |
| <b>OLD</b>                                                                                         | 1,065,875        | 1,983,826          | 0                                            | $\Omega$             | 3,049,701            | 1.1714                                       |
| <b>NEW</b>                                                                                         | 1,147,904        | 5,545,186          | $\bf{0}$                                     | $\Omega$             | 6,693,090            | <b>Penalty Rate</b>                          |
| 3,561,360<br><b>SUPPLEMENTAL</b><br>82,029                                                         |                  | $\Omega$           | $\Omega$                                     | 3,643,389            | 10.0 %               |                                              |
| PERIOD COVERED BY THIS STATEMENT:<br>07/01/2017 Through 06/30/2018                                 |                  |                    |                                              |                      |                      |                                              |
| Be aware that during peak periods, it may take up to 10 days to receive and process your payments. |                  |                    |                                              |                      |                      |                                              |

Рисунок 1.12 — Пример таблицы из области налогообложения

### <span id="page-22-0"></span>1.7 Выволы

В разделе 1.2 были изложены основные типы задач, имеющие отношение к предмету данной магистерской диссертации. В разделе 1.4 описаны существующие коллекции размеченных таблиц. В разделе 1.5 произведен краткий обзор методов решения задач классификации таблиц. Можно сделать следующие выводы.

- 1. В большинстве исследований фигурирует ограниченный список типов таблиц. Однако таблицы по налоговой активности имеют структуру, не ложащуюся на типичную таксономию из 5 типов: таблица-сущность, таблица-список, матричная таблица, реляционная таблица, таблица без ланных.
- 2. В работе авторов прослеживается тенденция использования методов машинного обучения в качестве основных инструментов исследования.
- 3. Авторы [16] дают интересные идеи по преобразованию таблицы в набор кортежей: по типу ячеек проще вывести связь-ассоциацию между ячейками. Однако они учитывают только таблицы матричного типа и используют excel-таблицы в качестве источника.
- 4. Ряд задач решается над реляционными таблицами (идентификация столбца, связывание сущностей). Поэтому результаты работ, решающих такие задачи, сложно переносимы на задачу данного исследования.
- 5. Наиболее похожими задачами для текущего исследования являются:
	- a. определение класса таблицы, обнаружение заголовка (глава 1.2.1);
	- b. функциональный анализ, структурный анализ и интерпретация (глава 1.2.2);
	- c. задача ассоциации ячеек таблицы, и как сопутствующая задача задача определения типа ячейки таблицы (глава 1.2.3).

# $$

# РЕШЕНИЕ ЗАДАЧИ

<span id="page-24-1"></span><span id="page-24-0"></span>В контексте магистерской диссертации извлечение информации из таблицы — это процесс, который преобразует таблицу в наборы записей. Где запись — это информация об объекте из таблицы в виде набора кортежей (рисунок 2.1).

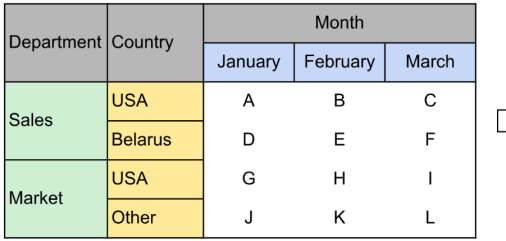

(Department: Sales, Country: USA, Month: January, Value: A), (Department: Sales, Country: USA, Month: February, Value: B), (Department: Sales, Country: USA, Month: March, Value: C), (Department: Sales, Country: Belarus, Month: January, Value: D), (Department: Sales, Country: Belarus, Month: February, Value: E), (Department: Sales, Country: Belarus, Month: March, Value: F),

Рисунок 2.1 — Процесс извлечения структурированной информации из таблицы Задача извлечения информации из таблиц декомпозируется следующим образом:

- этап  $1$  выделение структуры таблицы;
- **этап 2** извлечение семантически обогащенных записей по полученной структуре (далее кортежей), т.е. извлечение кортежей состоящих из пар атрибут-значение.

Существуют различные подходы для выполнения первого этапа. Эти подходы зависят от класса, к которому принадлежит таблица. В магистерской диссертации рассмотрена задача поиска структуры таблицы как задача определения класса таблицы (для таблиц простой структуры) и как задача определения класса ячеек в таблице (для таблиц сложной структуры).

Заметим, что при качественном выделении структуры таблицы, второй этап основывается на применении несложных правил. Например, если на первом этапе была решена задача определения класса таблицы, то по классу таблицы легко восстановить расположение заголовка. Зная расположение заголовка можно легко извлечь необходимые кортежи (рисунок 2.2).

На основе проведенного анализа было принято решение в магистерской диссертации основное внимание уделить задаче выделения структуры веб-таблицы.

Таким образом, задача исследования состоит в том чтобы применить современные обучения преобразованию методы машинного  $\overline{10}$ полуструктурированных табличных ланных  $\overline{B}$ структурированные  $\mathbf{M}$ оптимизировать существующие алгоритмы для решения задачи извлечения информации из веб-таблиц с данными по налогообложению.

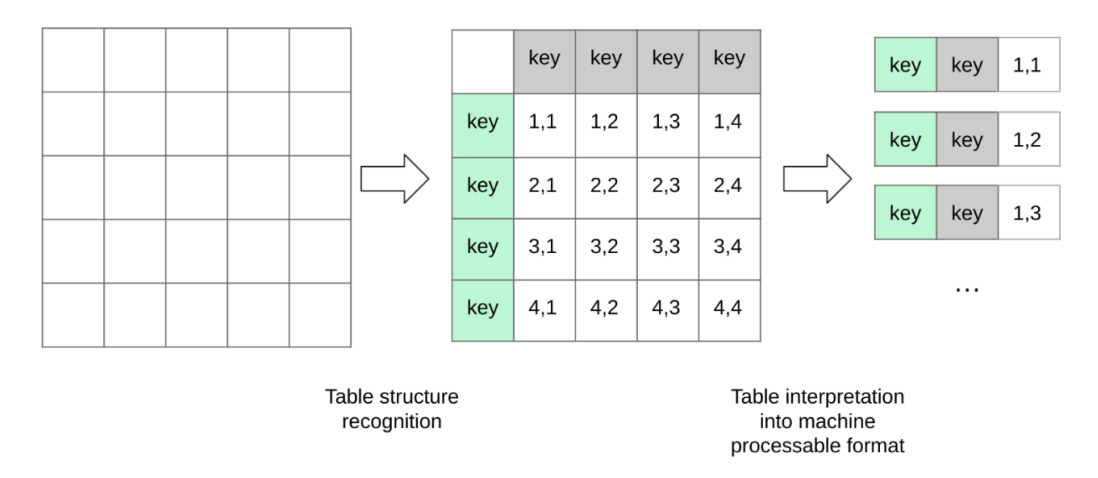

#### **Рисунок 2.2 — Процесс извлечения информации из таблицы матричного типа**

В следующем разделе 2.1 будут рассмотрены методы решения задачи выделения структуры таблицы, которые легли в основу практического исследования данной магистерской работы. Для задачи определения класса таблицы будут описаны эвристический подход, подход, использующий методы классического машинного обучения, и подход, использующий методы глубокого обучения. Для задачи определения класса ячейки будет описан метод, использующий глубокое обучение. В разделе 2.2 будет кратко рассмотрен детерминированный метод выделения кортежей из таблиц.

# <span id="page-25-0"></span>**2.1 Выбранные методы решения задачи выделения структуры в таблицах**

На основании раздела 1.4 можно сделать следующее обобщение, что таблицы могут иметь простую структуру и сложную. К таблицам **простой** структуры можно отнести таблицы, не имеющие иерархических заголовков и относящиеся к классам матричных таблиц, таблиц вертикальной и горизонтальной компоновки. К таблицам **сложной** структуры можно отнести сжатые, разделенные, вложенные таблицы и др.

Нетрудно видеть, что для выделения функциональных связей между ячейками таблиц простой структуры достаточно определить класс таблицы. Для определения функциональных связей у таблиц сложной структуры надо полностью восстановить роль каждой ячейки в таблице. Заметим, что для таблиц сложной структуры, имеющих иерархические заголовки, также необходимо восстановить связь между ячейками, в то время как в таблицах без иерархических заголовков связь можно восстановить однозначно по роли ячейки.

В магистерской диссертации были рассмотрены два подхода для решения задачи выделения структуры в таблицах:

26

- 1. определение класса таблицы (для таблиц простой структуры);
- 2. определение роли ячеек, также называемое определением типа или класса ячеек (для таблиц сложной структуры).

Далее в подразделах 2.1.1, 2.1.2, 2.1.3 будут описаны известные методы решения задачи 1; в подразделе 2.1.4 будут рассмотрены известные методы решения задачи 2 и подробно описан выбранный для экспериментов метод.

#### <span id="page-26-0"></span>**2.1.1 Эвристика в задаче определения класса таблицы**

В работе [7] используется простая эвристика для обнаружения класса таблицы (класс горизонтально ориентированной, вертикально ориентированной таблицы и матричная таблица). Алгоритм основан на простой идее: в горизонтальных таблицах атрибуты представлены в столбцах, а в вертикальных таблицах атрибуты находятся в строках. Следовательно, для горизонтальных таблиц ячейки в одном столбце имеют одинаковую длину (количество символов в ячейке), потому что они принадлежат одному и тому же атрибуту. Напротив, для вертикальных таблиц справедливо обратное: ячейки в одной строке будут иметь одинаковую длину. Таким образом, они определяют ориентацию таблицы, вычисляя стандартное отклонение (std) длины ячейки для каждой строки и столбца. Если среднее std для столбцов значительно меньше среднего std для строк, таблица определяется как горизонтальная, если больше — как вертикальная, если же среднее std по столбца и по строкам равно — матричная.

# <span id="page-26-1"></span>**2.1.2 Методы машинного обучения в задаче определения класса таблицы**

#### **Постановка задачи машинного обучения**

Задача машинного обучения для классификации таблицы формулируется следующим образом. Имеется конечное множество таблиц, для которых известен их класс в соответствии с заданной таксономией. Такое множество называют множеством прецедентов или обучающей выборкой. На основе имеющихся данных требуется построить алгоритм, способный с высокой вероятностью выдавать правильный класс таблицы.

#### **Признаки**

В разделе 1.5 был произведен исторический разбор методов классического машинного обучения в задаче определения класса таблицы и смежных задачах. Стоит заметить, что признаки, используемые в задачах определения класса реляционной таблицы и обнаружения заголовка также могут быть использованы в рассматриваемой задаче. Ниже приведем компиляцию признаков, использующихся в литературе.

Рассматривая задачу определения класса таблицы и смежные задачи, можно выделить следующие типы признаков:

- 1. глобальные признаки макета (таблица 2.1);
- 2. локальные признаки макета (таблица 2.2);
- 3. признаки содержания ячейки (таблица 2.3).

# **Таблица 2.1 — Используемые глобальные признаки макета в задачах классификации типа таблицы (КТТ) и обнаружения заголовка (ОЗ)**

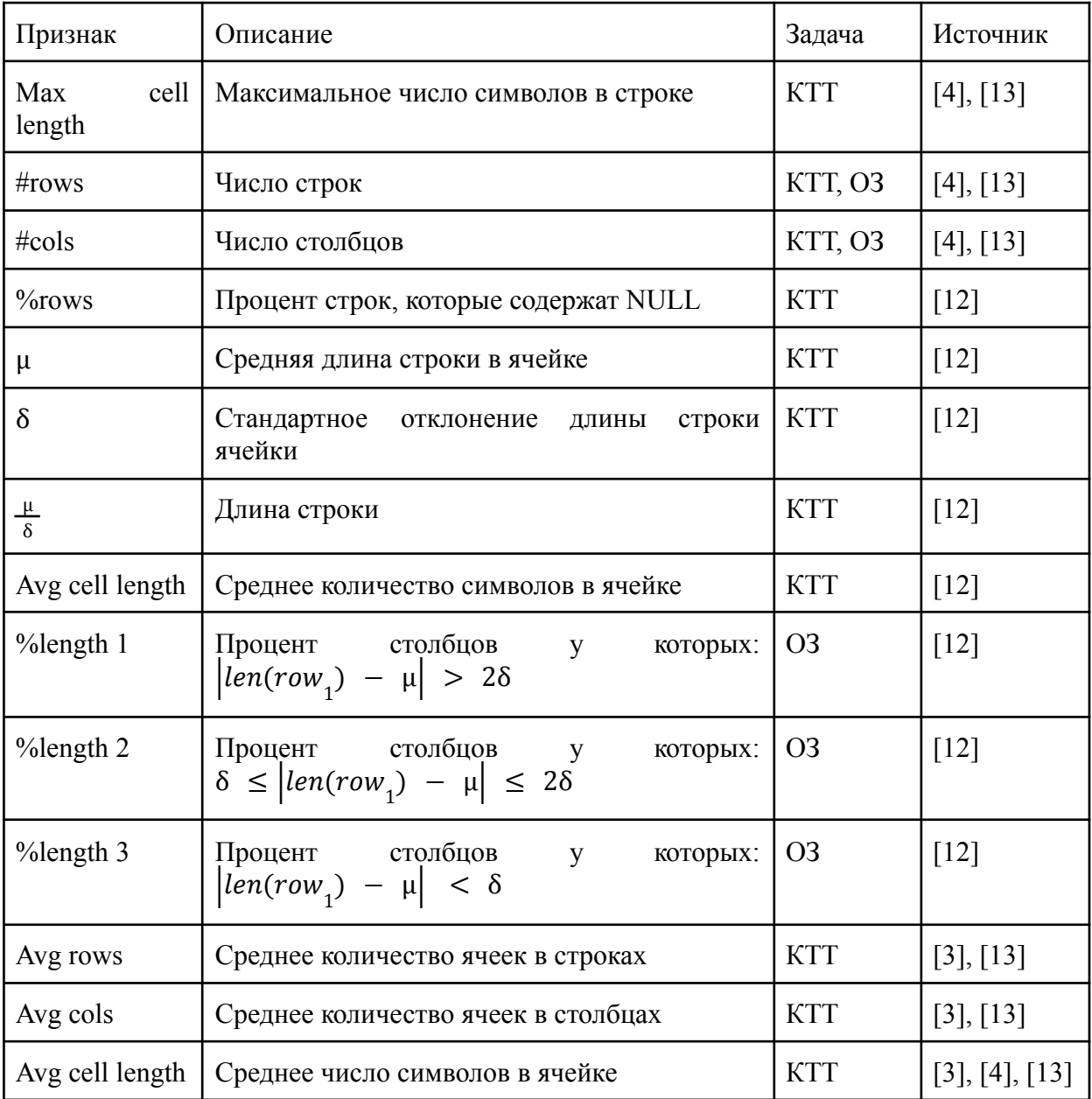

# **Таблица 2.2 — Используемые локальные признаки макета в задаче классификации реляционной таблицы (КРТ)**

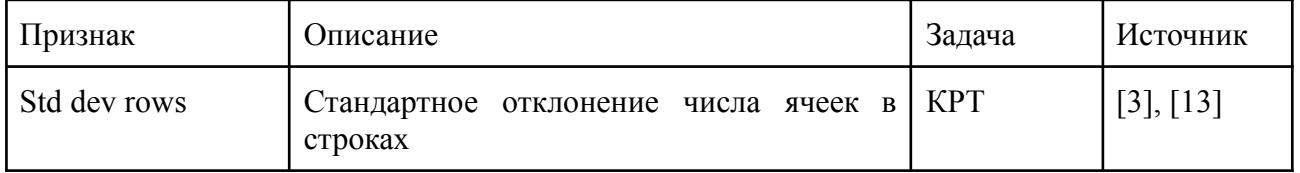

# **Продолжение таблицы 2.2**

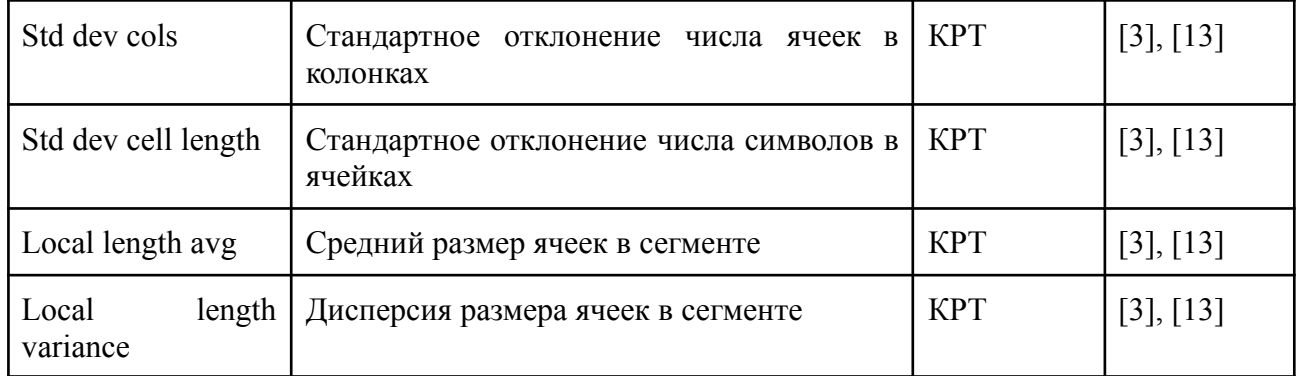

#### **Таблица 2.3 — Используемые признаки содержания ячейки для задач классификации типа таблицы (КТТ), классификации реляционной таблицы (КРТ) и обнаружения заголовка (ОЗ)**  $\overline{a}$

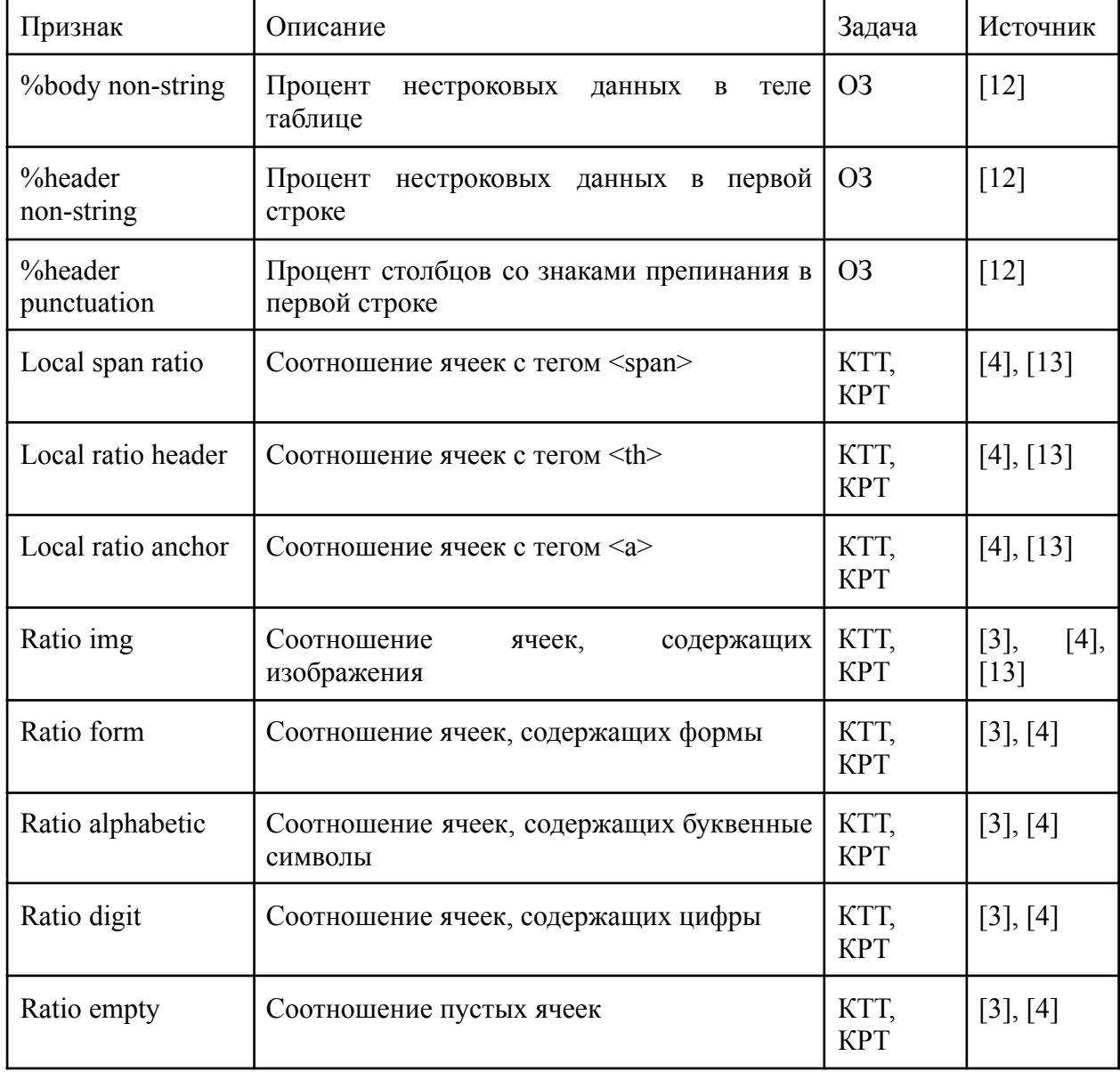

# **Методы машинного обучения**

Далее в таблице 2.4 будет представлено перечисление методов машинного обучения, применяемых в задаче определения класса таблицы.

# **Таблица 2.4 — Классы таблиц и методы классического машинного обучения**

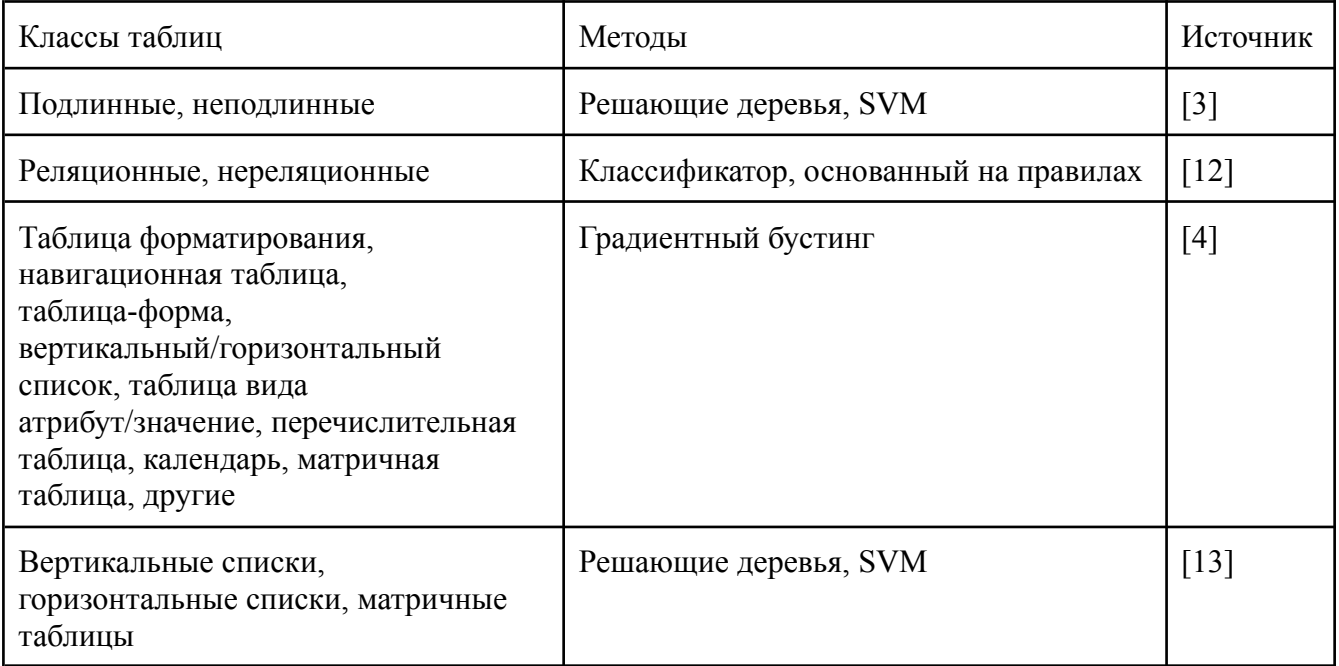

# <span id="page-29-0"></span>**2.1.3 Методы глубокого обучения в задаче определения класса таблицы**

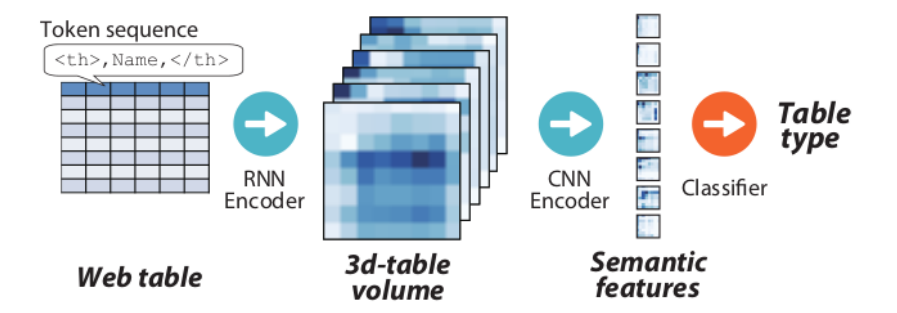

#### **Рисунок 2.3 — Концепця TabNet. RNN сначала кодирует последовательность токенов в каждой ячейке, а затем CNN извлекает семантические признаки для классификации типа таблицы [14]**

Нейронная сеть TabNet (рисунок 2.3), описанная в статье [14] Nishida и др., долгое время являлась золотым стандартом для задачи определения класса таблицы, где структура таблиц простая, а таксономия классов включает в себя следующие классы:

- вертикальная таблица-сущность;
- горизонтальная таблица-сущность;
- горизонтальная реляционная таблица;
- вертикальная реляционная таблица;
- матричная таблица;
- "другие" таблицы.

Однако авторы статьи [14] не предоставили доступ к их обучающей коллекции данных, что затрудняет сравнение результатов экспериментов. Поэтому было принято решение рассмотреть архитектуру DeepTable авторов Habibi и др. [15]. Наbibi и др. показывают в своей статье, что архитектура DeepTabel является более эффективной в сравнении с архитектурой TabNet на их собственной коллекции таблиц, извлеченных из научных статей.

Концепция сети DeepTable включает следующие операции (рисунок 2.4):

- 1. Получение векторного представление ячейки  $u_{c_{i,j}}$ . Эмбеддинг ячейки получается путем извлечения токенов  $w_i$  из содержимого текста ячейки, получения векторного представления  $e_i$  для каждого токена с помощью предварительно обученного автоэнкодера и последующего применения двунаправленной сети LSTM (Bi-LSTM) для набора векторов  $e_i$  и получения на выходе сети Bi-LSTM двух векторов —  $h_{T_{c_{i,j}}}, h'_{T_{c_{i,j}}}$ . Затем многослойный персептрон (MLP) используется для отображения выходных данных слоя Bi-LSTM в новое векторное пространство, чтобы извлечь как нелинейную связь между двумя представлениями LSTM, так и связь между ячейками, так как MLP является общим для всех ячеек.
- 2. Получение векторного представления таблицы "по столбцам" и "по строкам". представления Оба получаются путем применения аналогичных операций. Ниже приведем подробное описание получение представления  $\overline{0}$ столбцам". Сначала векторного операция применяется к субдискретизации (pooling) набору векторных представлений ячеек  $(u_{c_{1,j}},...,u_{c_{N,j}})$  в столбце  $j$ , так для столбца  $j$ получается агрегированное представление  $l_j$ . Затем полученные векторы проходят через общую сеть МLP на выходе из которой получается обогащенный вектор  $u_{l_j}$  столбца  $j$ . Этот этап извлекает взаимосвязь между столбцами в представлении по столбцам, поскольку слой МLP используется всеми столбцами совместно. Таким образом получаются обогащенные наборы векторов  $(u_{l_1},...,u_{l_M})$ , конкатенирует которые получается векторное представление таблицы по столбцам.
- 3. Для получения метки класса таблицы векторное представление таблицы "по строкам" и "по столбцам" конкатенируются и подается на вход трехслойному линейному классификатору с функцией активацией softmax.

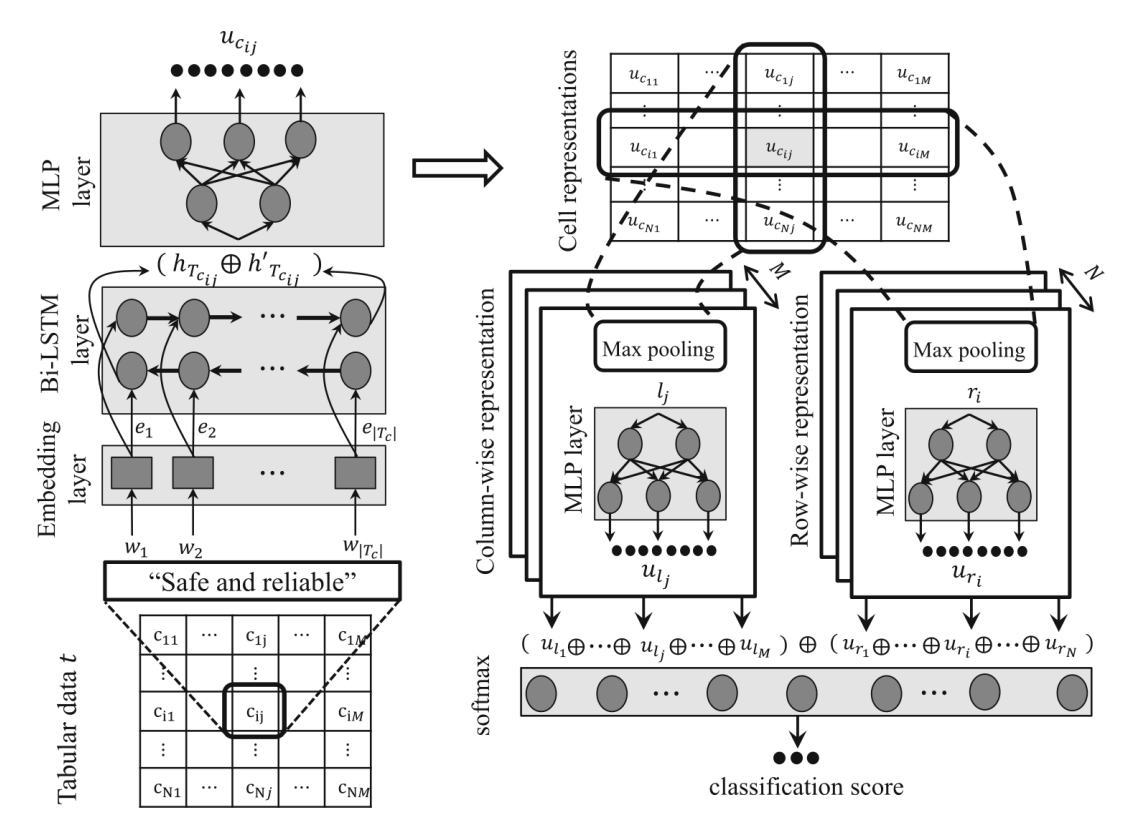

**Рисунок 2.4 — Концепця DeepTable. Пример содержимого ячейки «Safe and reliable» токенизирован и представлен в виде эмбеддингов**  $e_i$  [15]

# <span id="page-31-0"></span>**2.1.4 Методы машинного обучения в задаче определения роли ячеек в таблице**

В статье 2020 года [20] и 2021 года [21] были описаны архитектуры нейронных сетей TUTA и TabularNet, соответственно, решающие задачу определения класса ячейки путем создания векторного представления ячеек. Авторы оценивают свои методы в сравнении с методами, представленными ранее в литературе, на собственных коллекциях и утверждают, что их подходы показывают более точные результаты. В обеих работах обучающие коллекции состоят из таблиц матричного типа. Архитектура TUTA использует механизмы трансформеров, что усложняет использование данного метода, в сочетании с тем фактом, что обучающая выборка из статьи [20] содержит таблицы со структурой, не похожей на структуру таблиц, рассматриваемых в данной магистерской диссертации. Статья [21] использует рекуррентные нейронные сети, что облегчает обучение на коллекциях с различной природой. Тем не менее, авторы не предоставили доступ к исходному коду своей работы. Поэтому за основу экспериментов была взята работа 2019 года [19]. Ниже будет рассмотрен метод, описанный в статье [19], который использовался в качестве основы экспериментов в данной магистерской работе.

# **Классификация ячеек таблицы с использованием предварительно обученных векторных представлений ячеек**

В статье [19] метод классификации ячеек состоит из двух шагов. Авторы сначала создают модель для генерации векторных представлений ячеек в табличных документах. На втором шаге они разрабатывают и обучают классификатор на основе RNN, который использует эти векторные представления для определения классов ячеек.

Модель векторного представления ячейки состоит из двух частей: первая часть выражает глобальную семантическую информацию, используя семантическое содержание ячеек, в то время как вторая часть представляет локальную информацию из скрытых паттернов стилевых признаков каждой ячейки. Метод классификации принимает во внимание зависимости между ячейками в документе, анализируя последовательности ячеек в каждой строке и столбце. Обзор системы показан на рисунке 2.5.

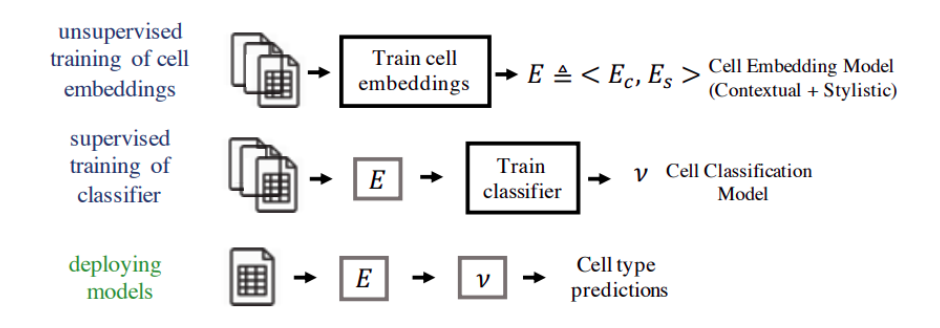

**Рисунок 2.5 — Обзор системы классификации ячеек [19]**

В статье [19] авторы стремятся создать систему без учителя, которая научится извлекать **векторные представления ячеек** из неразмеченных табличных документов (таблиц). Более формально, задан документ D, представленный в виде табличной матрицы с N строками и M столбцами,  $D = \{C_{i,j}; 1 \leq i \leq N, 1 \leq j \leq M\}$  $D = \{C_{i,j}; 1 \leq i \leq N, 1 \leq j \leq M\}$  $D = \{C_{i,j}; 1 \leq i \leq N, 1 \leq j \leq M\}$ , определим коллекцию ячеек как  $(C_{i,j})$ . Авторы хотят научиться векторизовать ячейку  $C_{i,j}$  и ее контекст с помощью эмбеддинг-оператора (E) в k-мерный вектор,  $V_{i,j} \in \mathbb{R}^k$ [.](https://www.codecogs.com/eqnedit.php?latex=V_%7Bi%2Cj%7D%20%5Cin%20%5Cmathbb%7BR%7D%5Ek%20#0) В данной статье оператор E состоит из двух частей. Первая часть представляет глобальную семантическую информацию ячейки таблицы, используя ее текстовое содержимое и контекст  $(E_c)$  $(E_c)$ . Вторая часть представляет локальную информацию из скрытых паттернов стилевых характеристик каждой ячейки [\(](https://www.codecogs.com/eqnedit.php?latex=E_s#0) $E_s$ ) ). Авторы определяют эмбеддинг-оператор ячейки как конкатенацию операторов семантического и стилистического эмбеддинг операторов, т.е.

33

 $E = \langle E_c, E_s \rangle$ . Далее опишем подробнее механизм работы синтаксического и стилистического эмбеддинг-операторов.

#### Семантическое векторное представление ячейки ( $E_c$ )

Сам по себе текст в ячейке не содержит достаточно информации о ячейке и ее роли в таблице. Чтобы извлечь осмысленное представление ячейки, авторы считают что ее контекст также должен учитываться. Можно заметить что контекст ячейки бывает двух видов: локальный (клетки окружающие рассматриваемую клетку) и глобальный (зависимость между ячейками на далеком расстоянии). Авторы замечают, что для определения глобального контекста нужна информация о классе таблицы (т.е. ее типе компоновки), что не возможно учесть в методе обучения без учителя, поэтому они ограничились рассмотрением только локального контекста ячейки. Формально, локальный контекст целевой ячейки  $C_{i,j}$  в табличном документе D определяется как  $X_{C_{i,j}} = C_{i-2,j}, C_{i-1,j}, C_{i+1,j}, C_{i+2,j}, C_{i,j-2}, C_{i,j-1}, C_{i,j+1}, C_{i,j+2}$ 

Рисунок 2.6 показывает обзор модуля по выделению семантического векторного представления ячейки. Модуль состоит из двух частей. Верхняя сеть  $(E_c^{ctx})$  предсказывает значение целевой ячейки, учитывая значения ячеек контекста, а нижняя сеть  $(E_c^t)$  предсказывает значение ячеек контекста, учитывая значение целевой ячейки.

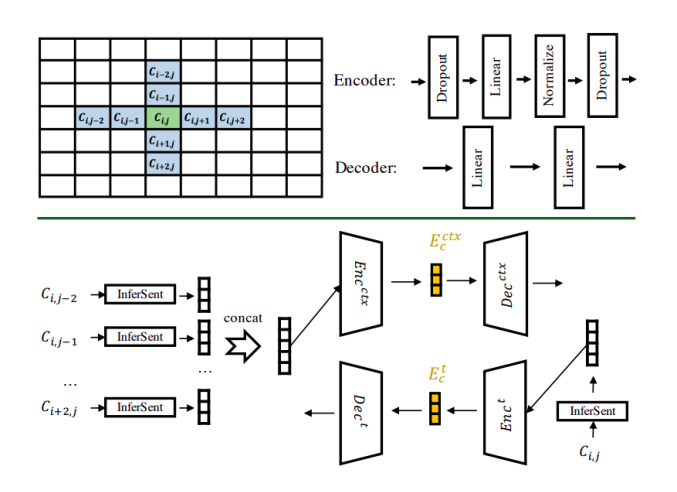

Рисунок 2.6 — Обзор системы выделения семантического векторного представления ячейки [19]

Для кодирования текстовой информации ячейки авторы использовали предварительно обученную модель InferSent, которая позволяет получить векторное представление предложений. Для кодирования слов использовались предварительно обученные векторные представления из модели GloVe. Стоит заметить, что слова, на которых модель GloVe не была обучена, обрабатываются

модулем кодирования предложений как неизвестные, поэтому многие числовые значения будут неизвестны для модели InferSent. Авторы отмечают, что кодирование числовых значений не дало прироста в точности классификатора, поэтому они не рассматривали данный подход.

Для формального определения предложенной системы кодирования авторы вводят определение InferSent модуля как функции I, принимающей текстовое значение ячейки, и возвращающей d-мерное векторное представление:  $I : \mathbb{S} \to \mathbb{R}^d$ , где  $\mathbb{S}$  — множество всех предложений. Также вводятся понятия модулей кодирования и декодирования как  $Enc^{ctx} : \mathbb{R}^{8d} \to \mathbb{R}^{d'}$ .  $Enc^t: \mathbb{R}^d \to \mathbb{R}^{d'}$ ,  $Dec^{ctx}: \mathbb{R}^{d'} \to \mathbb{R}^d$ ,  $Dec^t: \mathbb{R}^{d'} \to \mathbb{R}^d$ . Здесь  $d'$  — размерность скрытого выхода модуля кодирования, которая предполагается одинаковой для  $E_c^{ctx}$  и  $E_c^{t}$ . Входом для  $Enc^{ctx}$ является конкатенация векторов контекста ячейки размерности 8d.

Нейронные сети  $E_{ctx}$  и  $E_t$  обучаются отдельно. При обучении минимизируется функцию потерь, которая представляет собой среднюю квадратическую ошибку выходных данных сети и целевого вектора. Для  $E_{ctx}$ целевым вектором будет являться векторное представление целевой ячейки, а для сети  $E_t$  — конкатенация векторного представление ячеек контекста. Функция потерь для сети  $E_{ctx}$ ,  $E_t$  имеет вид:

$$
l^{ctx}(\phi) = \sum_{i} \left| I(C_i) - Dec_{\phi_1}^{ctx}\left( Enc_{\phi_2}^{ctx}\left( I(X_{C_i})\right) \right) \right|^2 \tag{2.1}
$$

$$
l^{t}(\phi) = \sum_{i} \sum_{C_{j} \in X_{C_{i}}} \left| I(C_{j}) - Dec_{\phi_{3}}^{t} \left( Enc_{\phi_{4}}^{t} \left( I(C_{i}) \right) \right) \right|^{2}
$$
(2.2)

где  $\phi = \langle \phi_1, \phi_2, \phi_3, \phi_4 \rangle$  — параметры сети, і — номер ячейки в тренировочном корпусе.  $X_{C_i}$  — это набор ячеек локального контекста для  $C_i$ , а  $I(X_{C_i})$  — это конкатенация выходных векторов модуля Infersent для значений ячеек локального контекста. Таким образом, обучение нейронных сетей сводится к поиску параметров, минимизирующих функцию потерь, т.е.  $argmin_{\phi} l^{ctx}(\phi) + l^{t}(\phi)$ 

Итоговое семантическое векторное представление ячейки получается путем конкатенации выхода модуля $Enc^{ctx}$ сети  $\,^{ctx}_{c}$ и модуля  $Enc^{t}$ сети  $\,^{t}_{c}$ :  $E_c(C_{i,j}, X_{C_{i,j}}) = \langle Enc^{ctx}(X_{C_{i,j}}), Enc^t(C_{i,j}) \rangle$ 

35

#### **Стилистическое векторное представление ячеек таблицы**

Веб-таблицы содержат обширную информацию о форматировании в ячейках, т.е. различные признаки текста (например, наличие заглавных букв, наличие чисел, количество ведущих пробелов) и признаки оформления ячеек (например, размер шрифта, цвет шрифта, цвет фона, тип границ). Чтобы использовать эту информацию, сначала создается целочисленное представление всех категориальных признаков и получается целочисленный вектор, представляющий характеристики ячейки. Затем эти целочисленные векторы преобразуются в непрерывные числовые векторы (**стилистическое векторное представление**) с помощью механизма автокодировщика. Авторы статьи объяснят значимость этого шага тем, что нельзя использовать целочисленные векторы вместе с семантическим векторным представлением в качестве входа для рекуррентного классификатора. Заметим, что такое использование возможно, но может ухудшать точность классификации.

Сеть автокодировщика (рисунок 2.7), состоящая из энкодера(кодировщика) и декодера (де-кодировщика), восстанавливает входной целочисленный вектор (декодер) и генерирует непрерывные векторные представления (энкодер), которые используется как **стилистическое векторное представление**  $(E_s)$  $(E_s)$  в системе классификации [19]. Во время обучения авторы статьи используют среднеквадратичную ошибку между выходом декодера и истинным целочисленным вектором в качестве функции потерь.

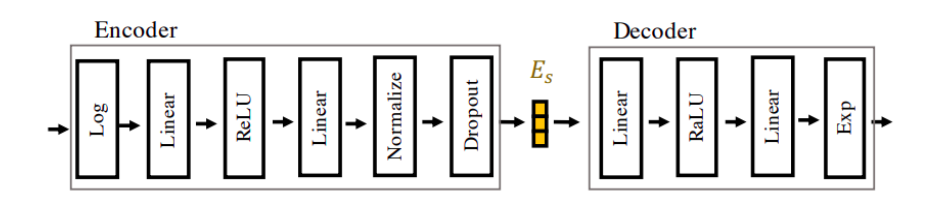

**Рисунок 2.7 — Сеть автокодировщика для выделения стилистического векторного представления ячейки [19]**

#### **Классификация ячеек таблицы**

В статье [19] впервые применяются рекуррентные нейронные сети (RNN) для определения класса ячеек, в то время как ранее RNN использовались только для определения класса таблицы.

Для определения класса ячеек Majid Ghasemi-Gol и др. [19] используют блоки LSTM для захвата зависимостей между ячейками в таблицах. Блок LSTM наблюдает последовательность входных векторов  $(x_1, x_2, x_n)$  и генерирует скрытый выход — вектор  $h_i$  для каждого вектора последовательности, где  $x_i$  —

это векторное представление i-ой ячейки в коллекции. Блок LSTM поддерживает внутреннее состояние, и для каждого вектора в последовательности входов скрытый выход LSTM является функцией его состояния, входного вектора и его предыдущего выхода. LSTM поддерживает информацию о произвольных точках ранее в последовательности и способен захватывать долгосрочные зависимости. Это особенно полезно для захвата информации об удаленном контексте ячеек, который не учитывается в рамках схемы векторного представления ячеек. Например, за верхним заголовком может следовать большая последовательность ячеек с данными в колонке, поэтому может быть полезно для классификатора помнить о наличии верхнего заголовка при классификации последующих ячеек с данными.

Таблицы предполагают наличие зависимостей между ячейками как в строках, так и в столбцах. Для учета обеих зависимостей авторы объединяют две сети LSTM, одна из которых наблюдает за последовательностью ячеек в каждой строке (назовем ее  $LSTM_{row}$ ), а другая — за последовательностью ячеек в каждом столбце (назовем ее  $LSTM_{col}$ ). Эта архитектура дает возможность LSTM-блокам учитывать ячейки слева и сверху от целевой ячейки при генерации выходного вектора  $h_i$  для нее. Напомним, что в качестве входных данных для LSTM-сетей используется векторное представление введенное в предыдущем разделе.

На рисунке 2.8 показан обзор схемы классификации ячеек. Для заданной таблицы с N строками и M столбцами сначала создается вектор  $x_i$  векторное представление ячейки, как это было объяснено в предыдущем пункте. Получается тензор размером N x M. Затем производится добавление мнимых строк и столбцов, чтобы выделить границы документа. В результате получается тензор  $(T_D)$  $(T_D)$  размером  $(N + 2) \times (M + 2) \times k$ , где k — размерность векторного представления ячейкиы. Для документа будет N + 2 последовательностей строк и M + 2 последовательностей столбцов.

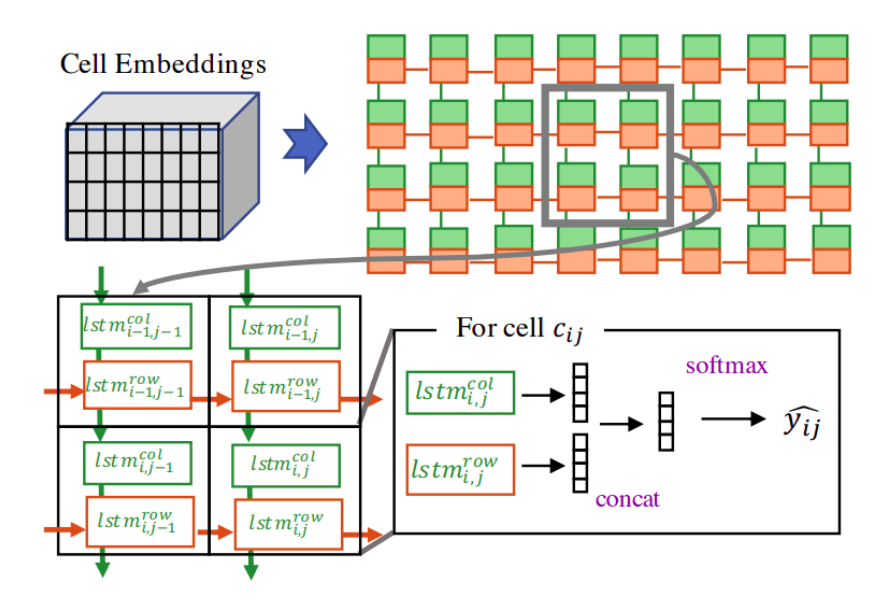

Рисунок 2.8 — Метод классификации основанный на рекуррентных нейронных сетях [19]

Чтобы ПРИНЦИП классификационного проиллюстрировать работы фреймворка, рассмотрим ячейку в строке і и столбце і в тензоре, созданном в результате процесса дополнения мнимых строк/столбцов (это соответствует ячейке в строке i-1 и столбце i-1 в исходной таблице), и назовем ее целевой ячейкой. Для классификации целевой ячейки сеть  $LSTM_{row}$  наблюдает строку i, а сеть  $LSTM_{col}$  наблюдает столбец ј в  $T_D$ . Кроме того, скрытый выход ј из  $LSTM_{row}$  ( $h_j^r$ ), и выход і из  $LSTM_{col}$  ( $h_i^c$ ) соответствуют целевой ячейке. Далее объединяются эти два вектора и используются линейный слой для уменьшения размерности от 2k до количества классов ячеек К. Затем используется слой softmax для расчета вероятностей разных классов целевой ячейки. Запишем более формально:

$$
\hat{y}_{i,j}^{\phi_r, \phi_c} = (h_j^{r, \phi_r}, h_i^{c, \phi_c})\theta^T + b \tag{2.3}
$$

$$
e^{\hat{y}_{i,j}^{k,\phi_r,\phi_c}}
$$
 (2.4)

$$
\hat{p}_{i,j}(k; \phi_r, \phi_c, \theta) = \frac{e^{s_{i,j}}}{\sum_{k=1}^K e^{\hat{y}_{i,j}^{k, \phi_r, \phi_c}}}
$$
\n(2.4)

где  $\hat{y}_{i,j}^{\phi_r,\phi_c}$  $\overset{c}{\sim}$  это выход линейного слоя размером K;  $\hat{p}_{i,j}(k; \phi_r, \phi_c, \theta)$  — это к-ый выход softmax слоя;  $\phi_r, \phi_c, \theta$  - параметры  $LSTM_{row}$ ,  $LSTM_{col}$  и линейного слоя соответственно.

Авторы используют взвешенную отрицательную логарифмическую функцию правдоподобия качестве функции потерь ДЛЯ обучения  $\bf{B}$ классификационной сети. Функция потерь может быть формально записана как:

$$
l(\phi_r, \phi_c, \theta) = -\sum_{d_i} \sum_{i,j} \sum_{k=1}^K w_k y_{i,j,d_i}^k log(\hat{p}_{i,j,d_i}^{k; \phi_r, \phi_c, \theta})
$$
(2.5)

где  $d_i$  — индекс документа в обучающей коллекции,  $i$  — индекс строки,  $j$  индекс столбца,  $k$  — индекс класса ячейки,  $w_k$  — вес метки k,  $\hat{p}_{i,j}^{k; \phi_r, \phi_c, \theta}$ задается уравнением (2.4),  $y_{i,j,d_i}^k$  — вектор длиной K, в котором единица находится только в позиции, соответствующей истинному значению целевой ячейки, а во всех позициях ноль. Значение  $w_k$ устанавливается обратно остальных пропорциональным количеству ячеек с типом класса k в обучающей коллекции  $train$ 

$$
(n_k^{train})\cdot w_k = 1 - \frac{n_k^{num}}{\sum_{k'=1}^K n_{k'}^{train}}.
$$

Таким образом обучение классификационного фреймворка сводиться к поиску параметров минимизирующих функцию потерь  $(2.5)$ , T.e.  $argmin_{\phi_1, \phi_2, \theta} l(\phi_1, \phi_2, \theta)$ 

При тестировании на новом документе класс ячейки для каждой ячейки в таблице вычисляется с помощью уравнения (2.4), и выбирается класс ячейки с максимальной вероятностью, т.е.  $argmax_k \hat{p}_{i,j}(k)$ .

#### <span id="page-38-0"></span>2.2 Алгоритм выделения кортежей из таблицы

Как описано в разделе 2.1, выделение кортежей из таблицы простого типа является тривиальной задачей, но в зависимости от класса будет иметь свою особенность:

- 1. если это таблица горизонтальной или вертикальной ориентации, то извлекаемый кортеж будет иметь вид: список пар атрибут-значение;
- 2. если класс таблицы матричный (атрибут 1, атрибут 2, значение);

Для выделения кортежей из таблиц сложного типа рассмотрим следующие случаи: таблица с иерархическими заголовками, разделенные и сжатые таблицы без иерархических заголовков.

Чтобы извлечь кортежи из таблицы с иерархическими заголовками, надо преобразовать ее в таблицу простого типа горизонтальной ориентации (рисунок 2.9). Не трудно видеть, что определив роль ячейки, т.е. входит ли она в состав вертикального или горизонтального заголовка, данное преобразование легко выполнимо, т.к. связь между ячейками иерархического заголовка определяется соседством.

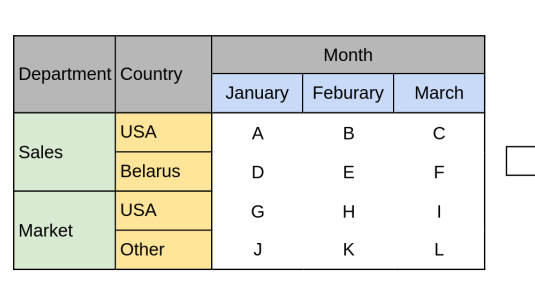

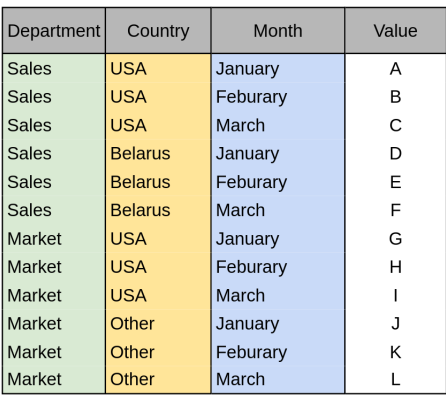

#### **Рисунок 2.9 ― Процесс упрощения структуры таблицы с иерархическими вертикальными и горизонтальными заголовками**

Чтобы извлечь кортежи из *разделенной* таблицы, надо разделить ее на простые таблицы. Нетрудно видеть, что если в таблице встречается горизонтальные/вертикальные заголовки несколько раз и не граничат друг с другом, то таблица является разделенной. Нахождение простых таблиц, составляющих такую таблицу, не составляет труда (риснок 2.10).

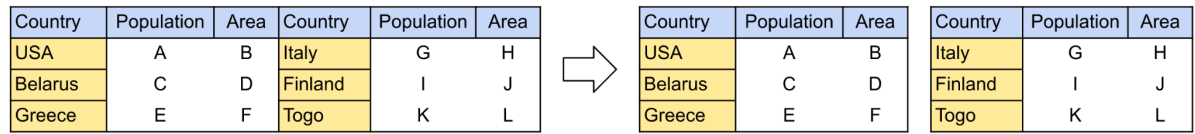

#### **Рисунок 2.10 ― Процесс упрощения структуры таблицы с иерархическими вертикальными и горизонтальными заголовками**

Процесс извлечения кортежей из *сжатой* таблицы показан на рисунке

### 2.11.

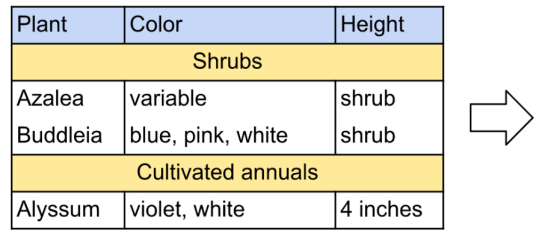

(Shrubs, Plant: Azalea, Color: variable, Height: shrub), (Shrubs, Plant: Buddleia, Color: "blue, pink, white", Height: shrub), (Cultivated annuals, Plant: Alyssum, Color: "violet, white", ...)

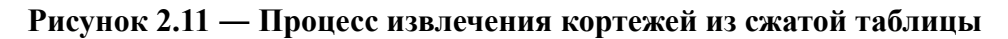

1

# **ГЛАВА 3**

# <span id="page-40-0"></span>**ПРИМЕНЕНИЕ МЕТОДОВ ОПРЕДЕЛЕНИЯ КЛАССА ТАБЛИЦЫ**

# <span id="page-40-2"></span><span id="page-40-1"></span>**3.1 Состав данных для обучения и сравнения моделей**

### **Таксономия.**

В магистерской диссертации рассмотрена таксономия, основанная на классификации из статьи [7]:

- таблицы горизонтальной ориентацией;
- таблицы с вертикальной ориентацией;
- матричные таблицы.

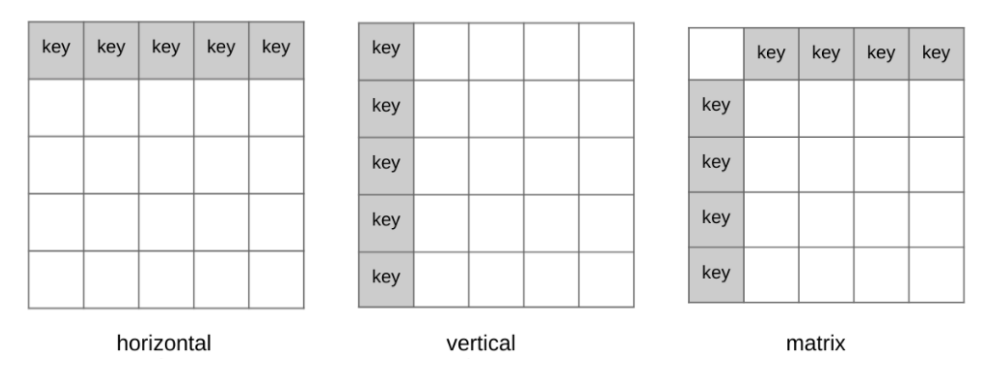

**Рисунок 3.1 — Таксономия таблиц магистерской диссертации (слева на право визуальное представление таблицы горизонтальной, вертикальной ориентации и матричной таблицы)**

# **Обучающая выборка.**

Рассматривается две коллекции таблиц.

- 1. Коллекция DeepTable собранная авторами [15] (основана на данных из научных статей). Разметка данного корпуса была получена эвристически на основании признаков HTML разметки.
- 2. Коллекция таблиц TaxTable полученная из веб-страниц по налогообложению. Коллекция размечена вручную.

#### **Таблица 3.1 — Количество размеченных таблиц по классам**

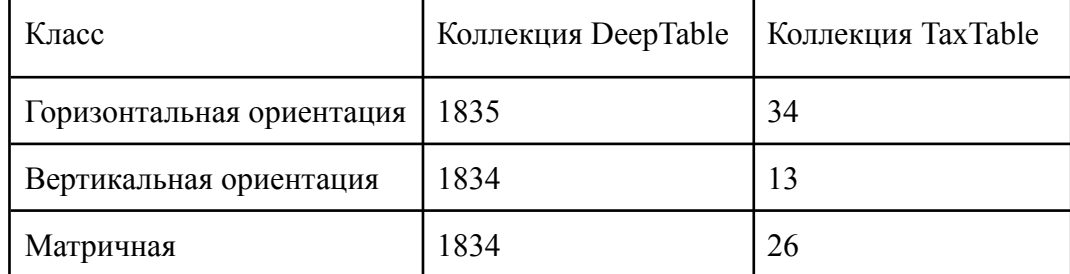

# <span id="page-41-0"></span>**3.2 Подготовка данных**

Для обучения и сравнения моделей классификации необходимо произвести разбиение данных на два множества:

- обучающую выборку, которая будет использоваться для подбора параметров моделей;
- тестовую выборку, на котором будут производиться замеры и сравниваться результаты.

В рамках магистерсокой диссертации для экспериментов с градиентным бустингом было взято 75% от каждого набора данных для обучения и 25% для валидации. Для экспериментов с нейронными сетями корпус DeepTable был использован как базовый набор данных, на которых производится обучение, так как корпус по налогообложению недостаточно большой для обучения нейронной сети.

# <span id="page-41-1"></span>**3.3 Применение эвристики**

Была применена простая эвристика из подраздела 2.1.1, основанная на усредненном стандартном отклонении длины строки в ячейке по столбцам и строкам. Поскольку для применения эвристики нет необходимости в использовании обучающей выборки, точность классификатора основанного на эвристики проверялась на целых коллекциях.

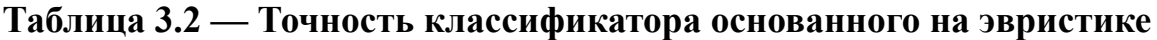

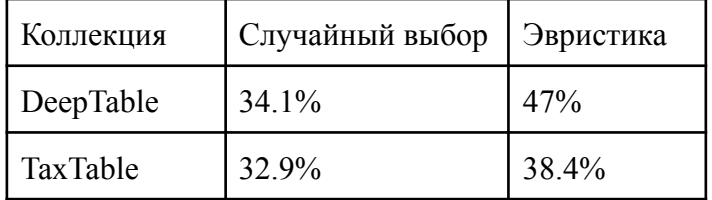

Не трудно видеть, что эвристика дает прирост точности по сравнению с случайным выбором. Такм образом, можно сделать вывод, что количество символов в ячейки и вариативность этого признака по строкам и столбцам это важный признак при определение класса таблицы.

# <span id="page-42-0"></span>**3.4 Применение градиентного бустинга**

# **3.4.1 Признаковое описание таблицы**

<span id="page-42-1"></span>В магистерской диссертации используются два вида признаков: признаки, основанные на длине строки в ячейке, и признаки, основанные на содержании ячейки.

Обоснованием важности этих признаков может служить гипотеза о том, что человек может определить класс таблицы визуально без учета семантики таблицы. Так признаки длины строки в ячейке отображают визуальную информацию, т.е. зная количество символов в ячейках таблицы мы для некоторых видов таблиц можем однозначно определить ее класс.

В таблице 3.3 перечислим признаки используемые в магистерской диссертации.

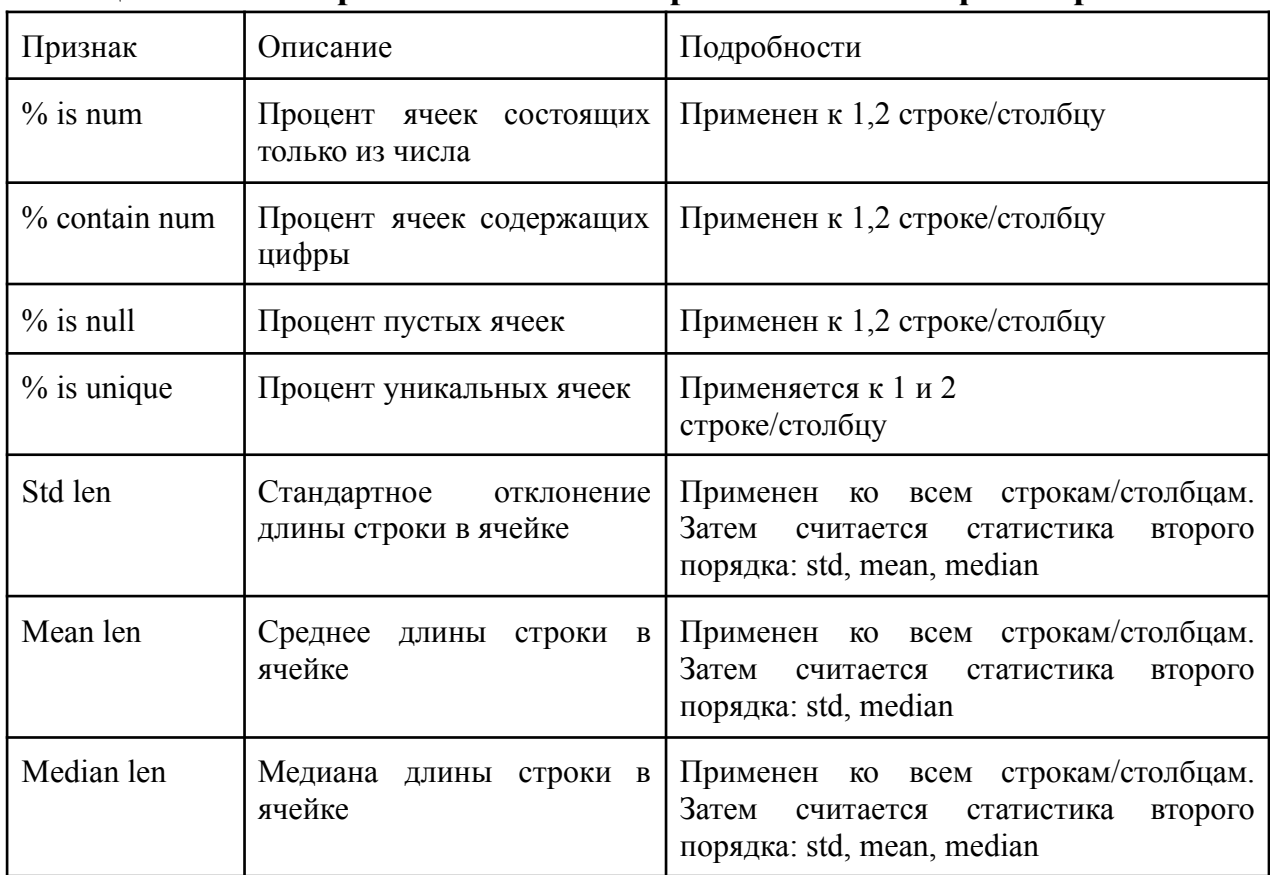

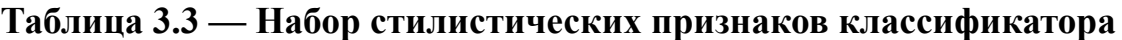

# <span id="page-42-2"></span>**3.4.2 Обучение модели и полученные результаты**

Для экспериментов была выбрана библиотека sklearn, использовался класс GradientBoostingClassifier, позволяющий обучать модели мультиклассовой классификации.

Было обучено два классификатора использующих метод градиентного бустинга и признаки из таблицы 3.3: один на тренировочной выборке коллекции DeepTable, второй на тренировочной выборки коллекции TaxTable.

Итоговая точность классификации на тестовой выборке коллекции DeepTable оказалась равной 78.7%, на тестовой выборке коллекции TaxTable – 73.68%.

# <span id="page-43-0"></span>**3.5 Применение нейронных сетей**

В качестве базовой архитектуры нейронной сети была выбрана архитектура DeepTable [15], подробное описание которой было приведено в подразделе 2.1.3.

Поскольку эксперимент с градиентным бустингом с признакми из таблицы 3.3 на коллекции DeepTable показал точность лучше на 5.29%, чем в оригинальной статье [15], было принято решение сделать модификацию архитектуры DeepTable — DeepTable с использованием признаков длины строки в ячейке и содержимого ячейки (далее **DeepTable на стилистических признаках**). В предложенной модификации этап получения векторного представления ячейки  $u_{c_{i,j}}$ , как отображения семантической информации ячейки, был заменен на представление ячейки вектором, содержащим стилистические признаки. В таблице 3.4 перечислим используемые признаки.

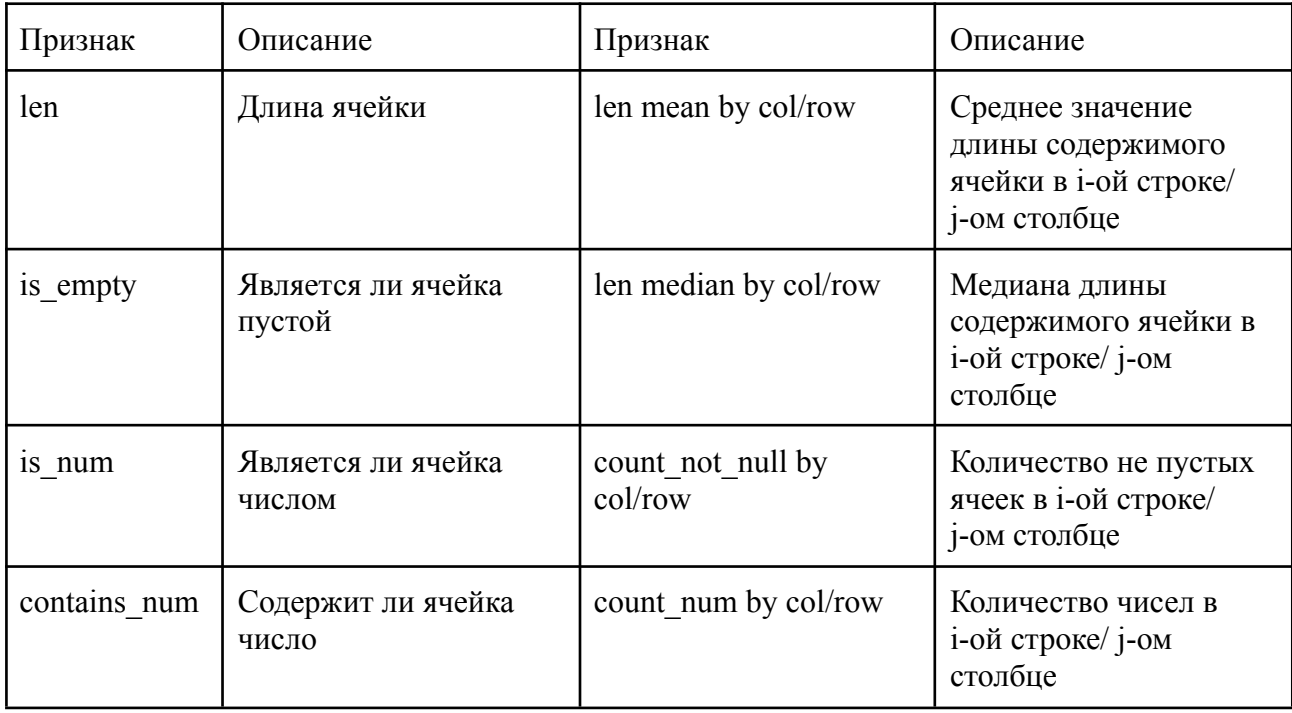

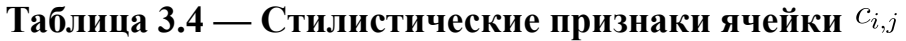

# **Продолжение таблицы 3.4**

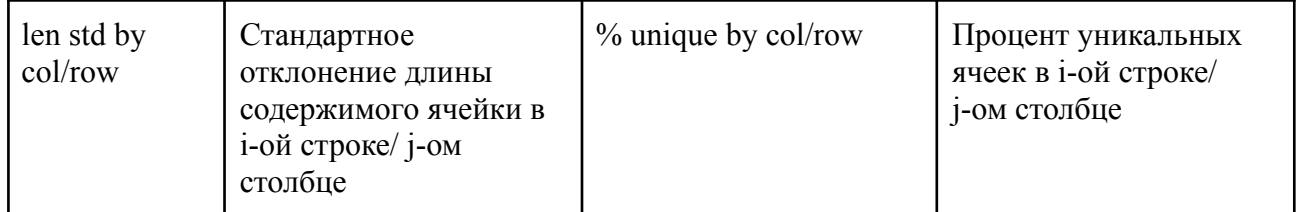

Таким образом были обучены нейронная сеть DeepTable и модификация сети DeepTable с стилистическими признаками. При обучении использовался корпус DeepTable. Код реализации сети DeepTable и параметры для обучения взяты из оригинальной статьи [15]. Далее в таблицах 3.5-3.7 приведем результаты полученные на коллекциях DeepTable и TaxTable.

**Таблица 3.5 — Результаты нейронной сети DeepTable. В качестве тестирующего набора использовалась коллекция DeepTable**

|                        | Точность<br>(precision) | Полнота | $F1$ -мера | Кол-во |
|------------------------|-------------------------|---------|------------|--------|
|                        | 0.7331                  | 0.7948  | 0.7627     | 463    |
|                        | 0.7577                  | 0.7446  | 0.7511     | 462    |
|                        | 0.7106                  | 0.6631  | 0.6860     | 463    |
| точность<br>(accuracy) |                         |         | 0.7341     | 1388   |
| macro avg              | 0.7338                  | 0.7342  | 0.7333     | 1388   |
| weighted avg           | 0.7338                  | 0.7341  | 0.7333     | 1388   |

**Таблица 3.6 — Результаты нейронной DeepTable на стилистических признаках. В качестве тестирующего набора использовалась коллекция DeepTable**

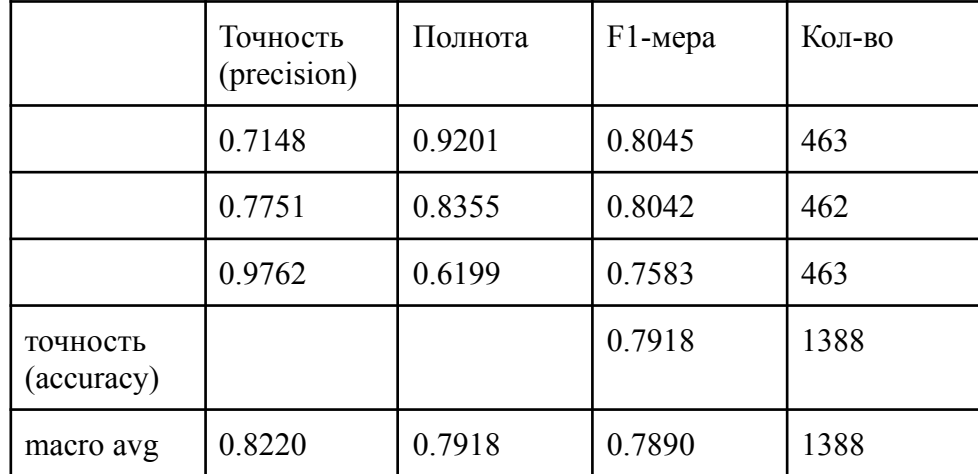

# **Продолжение таблицы 3.6**

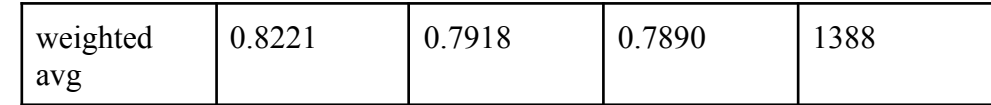

# **Таблица 3.7 — Результаты нейронной DeepTable на стилистических признаках. В качестве тестирующего набора использовалась коллекция TaxTable**

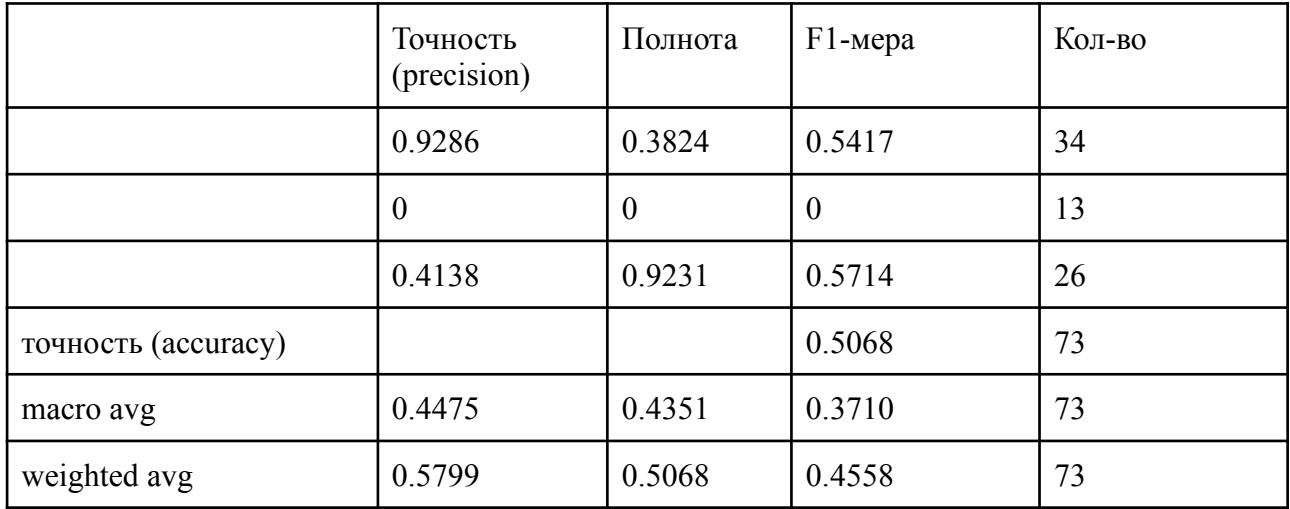

# <span id="page-45-0"></span>**3.6 Выводы**

Заметим, что поскольку тестовые выборки обеих коллекций являются сбалансированными, в качестве метрики качества можно использовать точность (accuracy).

Основные результаты тестирования классификаторов на тестовой выборке коллекции TaxTable (таблица 3.8):

- более простой метод градиентного бустинга со стилистическими признаками показал лучший результат;
- нейронная сеть DeepTable со стилистическими признаками, обученная на коллекции DeepTable без дообучения на коллекции TaxTable, не показывает удовлетворительного качества.

Основные результаты тестирования классификаторов на тестовой выборке коллекции DeepTable из статьи [15] (таблица 3.8):

- метод градиентного бустинга со стилистическими признаки показал себя лучше, чем архитектура DeepTable статьи [15];
- модификация сети DeepTable DeepTable со стилистическими признаками показала лучший результат.

| Коллекция | Случайный<br>выбор | Эвристика | Градиентный<br>бустинг | Нейронная сеть<br>DeepTable [15] | Нейронная<br>сеть<br>DeepTable<br>$\rm{CO}$<br>стилистическим<br>и признаками |
|-----------|--------------------|-----------|------------------------|----------------------------------|-------------------------------------------------------------------------------|
| DeepTable | $34.1\%$           | 47%       | 78.7%                  | 73.41%                           | 79.18%                                                                        |
| TaxTable  | 32.9%              | 38.4%     | 73.68%                 |                                  | 50.68%                                                                        |

Таблица 3.8 — Сравнение точности (ассигасу) классификаторов

Таким образом, получены следующие результаты.

- 1. Построен классификатор на основе градиентного бустинга, который дает удовлетворительное качество на тестовой выборке коллекции TaxTable. сравнимое с качеством, достигнутым в статье [15].
- 2. Предложена модификация метода DeepTable [15] для определения класса таблицы, которая на корпусе таблиц из научных статей показывает результат лучше, чем в оригинальной статье, а также использует более простые признаки, что ускоряет время обучения нейронной сети и время тестирования.

На основании проведенных экспериментов можно сделать следующие ВЫВОДЫ.

- 1. Эксперименты на коллекции DeepTable показали, что стилистические признаки вносят больший вклад в понимание класса таблица в сравнении с семантическими признаками. Однако заметим, что в литературе последних лет наблюдается тенденция рассмотрения семантического представления без учета визуально-стилистического.
- 2. Нейросетевой подход, основанный на стилистических признаках, без дообучения не позволяет получить удовлетворительное качество на таблицах из домена, не представленного в тренировочной выборке. Таким образом можно заключить, что домен, из которого была получена таблица, определяет не только семантическую составляющую, но и визуально-стилистическую.

# **ГЛАВА 4**

# <span id="page-47-0"></span>ПРИМЕНЕНИЕ МЕТОДОВ ОПРЕДЕЛЕНИЯ КЛАССА **SUEEK**

#### <span id="page-47-1"></span>4.1 Состав данных для обучения и сравнения моделей

#### Коллекции таблиц представленные в открытом доступе

Существующие коллекции таблиц, представленные в открытом доступе, DeEx, SAUS и CIUS для задачи определения класса ячеек в таблице собраны из (финансы, бизнес. разных источников сельское хозяйство. разных здравоохранение и т. д.), поэтому содержат таблицы с различной структурой и семантикой. В таблице 4.1 представлены данные о размерах используемых коллекций. Примеры таблиц представлены в приложении А.

|                                | <b>SUAS</b> | DeEX  | <b>CIUS</b> | TaxDataset |
|--------------------------------|-------------|-------|-------------|------------|
| Число аннотированных<br>таблиц | 223         | 444   | 248         | 137        |
| Число аннотированных<br>ячеек  | 192k        | 711k  | 216k        | 3704       |
| Среднее число строк            | 52.5        | 220.2 | 68.4        | 8.8        |
| Среднее число столбцов         | 17.7        | 12.7  | 12.7        | 3.7        |
| % иерархических таблиц         | 93.7%       | 43.7% | 72.1%       | 22.8%      |

Таблица 4.1 — Статистическое описание используемых коллекций таблиц

Таксономия типов клеток в данных коллекциях классифицируют ячейки по общим типам: метаданные (metadata), примечания (notes), данные (data), (attributes) (header). левый атрибут  $\mathbf{M}$ агрегированные заголовок значения(derived) (см. таблицу 4.2). Приведем описание шести классов ячеек:

- 1. данные значения лежат в области данных;
- 2. агрегированные значения агрегированные значения указывают, что некоторые значения вычисляются из других значений («итого» - это специальная агрегация, указывающая на операцию суммирования);
- 3. метаданные как правило объясняют содержание документа;
- 4. примечания предоставляют дополнительную информацию о документе или части документа:
- 5. заголовок (или верхний атрибут);
- 6. левый атрибут (или заголовок строк).

# **Подготовленная коллекция таблиц TaxDataset**

Для упрощения процесса разметки ячеек был подготовлено приложение, написанное на языке python с использованием фреймворка pyqt5.

С различных сайтов было скачано и отфильтровано 68 уникальных таблиц. Общее количество сайтов — 12. С помощью аугментаций из них было получено еще 69 таблиц. Итого авторская коллекция насчитывает 137 аннотированных таблиц. Классы ячеек взятые из статьи [19]: метаданные (metadata), данные (data), заголовок (header), левый атрибут (attributes).

|                        | Классы ячеек |        |           |           |                            |            |  |  |  |  |
|------------------------|--------------|--------|-----------|-----------|----------------------------|------------|--|--|--|--|
| Коллекция<br>таблиц    | Атрибуты     | Данные | Заголовок | Метаданые | Агрегированные<br>значения | Примечания |  |  |  |  |
| $DeEX+$<br><b>SAUS</b> | 15091        | 630068 | 13221     | 9766      | 7172                       | 2624       |  |  |  |  |
| TaxDataset             | 453          | 2240   | 381       |           |                            | -0         |  |  |  |  |

**Таблица 4.2 — Распределение ячеек по разным классам**

Заметим, что обе коллекции таблиц сталкиваются с проблемой несбалансированного распределения классов. Это необходимо учесть при обучении классификатора, используя функцию потерь, учитывающую распределения весов.

# **4.2 Подготовка данных**

Для сравнения результатов эксперимента с результатами работы [19] были отобраны только пара коллекций DeEX и SAUS для первого этапа обучения моделей.Для обучения и сравнения моделей классификации коллекция была разбита на три множества в примерном процентном соотношении 80%/10%/10%:

- обучающую выборку, которая будет использоваться для подбора параметров моделей;
- валидационный набор, на котором будут производиться замеры и подбираться гиперпараметры модели;
- тестовый набор, на котором будет определена итоговая оценка качества модели.

Разбиение объединения коллекций DeEX, SAUS:

- обучающая выборка 535;
- валидационная выборка 66;
- тестовая выборка 66.

Разбиение коллекции TaxDataset:

- обучающая выборка 108;
- валидационная выборка 15;
- тестовая выборка 14.

Отметим, что таблицы коллекции TaxDataset были разделены так, чтобы в тестовой/валидационной выборке не было таблиц извлеченных с сайтов представленных в обучающей выборке и наоборот.

#### **4.3 Применение нейронных сетей**

В качестве классификатора был использован ансамбль моделей, описанный в подразделе 2.1.4 с небольшой модификацией, улучшающей качество. В работе [19] авторы исключали числа в ячейках при получении семантического векторного представления, однако в случае таблиц, относящихся к налогообложению, такой подход может привести к значительной потере информации. Поэтому было принято решение при создании семантического векторного представления  $E_c$ [,](https://www.codecogs.com/eqnedit.php?latex=E_c#0) токены состоящие из чисел не выбрасывать, а кодировать методом Фурье описанным в статье [22].

Было применено два подхода к обучению ансамбля моделей. Первый подход, известный как трансферное обучение (transfer learning**)**, включает в себя обучение ансамбля на большой коллекции DeEX+SEUS, а затем дообучение ансамбля на более маленьком наборе данных TaxDataset в течение нескольких итераций. Второй подход включает в себя обучение ансамбля моделей сразу на тренировочной выборке коллекции TaxDataset.

Поскольку рассматриваемые коллекции не являются сбалансированными по классам, в качестве метрики оценки качества была выбрана метрика f1-macro-score.

#### <span id="page-49-0"></span>**4.3.1 Transfer learning: обучение на коллекциях DeEX, SEUS**

#### **Выбранные параметры**

Для первого этапа трансферного обучения параметры были выбраны как в оригинальной статье[19]:

- размерность эмбеддинга предложения (предопределен модулем InferSent):  $l = 4096$ ;
- размерность контекстного эмбеддинга ячейки:  $d = 200$ ;
- размерность стилистического эмбеддинга ячейки:  $d^{+} = 30$ ;
- количество эпох с преждевременной остановкой обучения(при не уменьшающейся функции потерь более 5 эпох, рассчитанной на валидационной выборке): 100;
- размер пакета: 200 ячеек;
- оптимизатор Adam со скоростью обучения 0,0005;
- вероятность выключения нейрона для слоев DropOut:  $p = 0, 1$ ;
- скорость обучения (learning rate): 0.0005.

Для второго этапа трансферного обучения параметры те же, кроме скорости обучения (0.0002) и числа эпох: 10 для обучения энкодеров и 2 для обучения классификатора. Количество эпох выбиралось исходя из f1-macro-score на валидационной выборке.

#### **Результаты**

На тестовой выборке f1-macro = **0.61**. Матрица ошибок (классы по порядку: attributes, data, header, metadata):

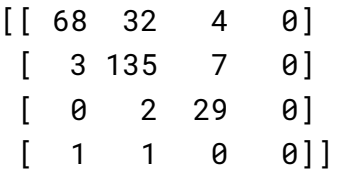

**Таблица 4.3 — Результаты метода transfer learning на тестовой выборке коллекции TaxDataset**

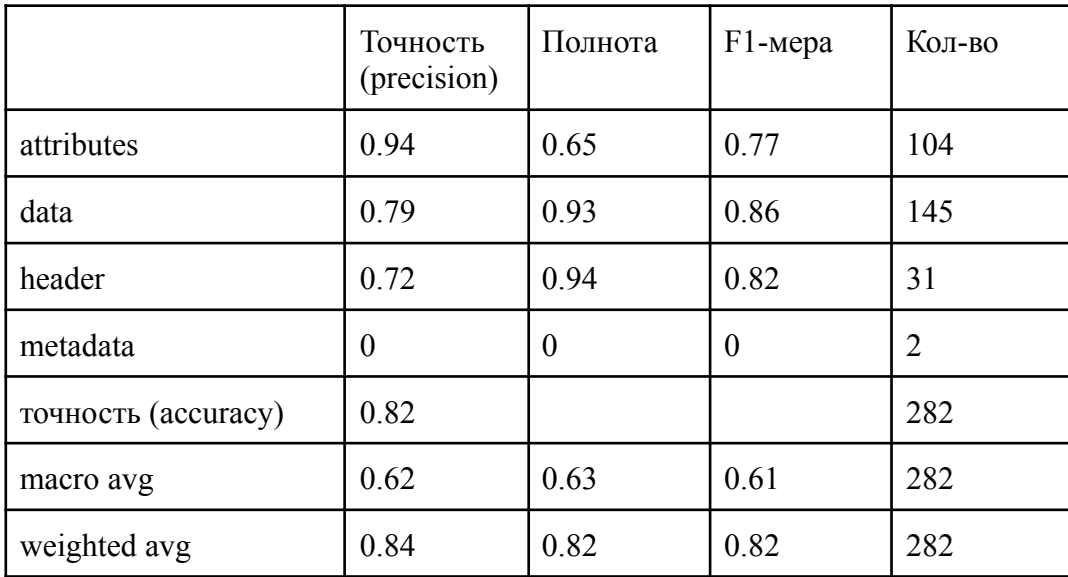

#### <span id="page-50-0"></span>**4.3.2 Обучение на коллекции таблиц TaxDataset**

#### **Выбранные параметры**

В результате поиска гипер-параметров улучшающих f1-score, были выбраны:

- размерность эмбеддинга предложения (предопределен модулем InferSent):  $l = 4096$ ;
- размерность контекстного эмбеддинга ячейки:  $d = 200$ ;
- размерность стилистического эмбеддинга ячейки:  $d^{+} = 30$ ;
- количество эпох: 58;
- размер пакета: 200 ячеек;
- оптимизатор Adam со скоростью обучения 0,0005;
- скорость обучения (learning rate): 0,0005;
- вероятность выключения нейрона для слоев DropOut:  $p = 0, 1$ .

#### **Результаты**

На тестовой выборке f1-macro = **0.86**. Матрица ошибок (классы по порядку: attributes, data, header, metadata):

[[ 97 1 6 0] [ 2 129 13 1] [ 0 1 30 0] [ 0 0 0 2]]

**Таблица 4.3 — Результаты обучения нейронной сети с модификациями из статьи [19] на обучающей выборке TaxDataset на тестовой выборке коллекции TaxDataset**

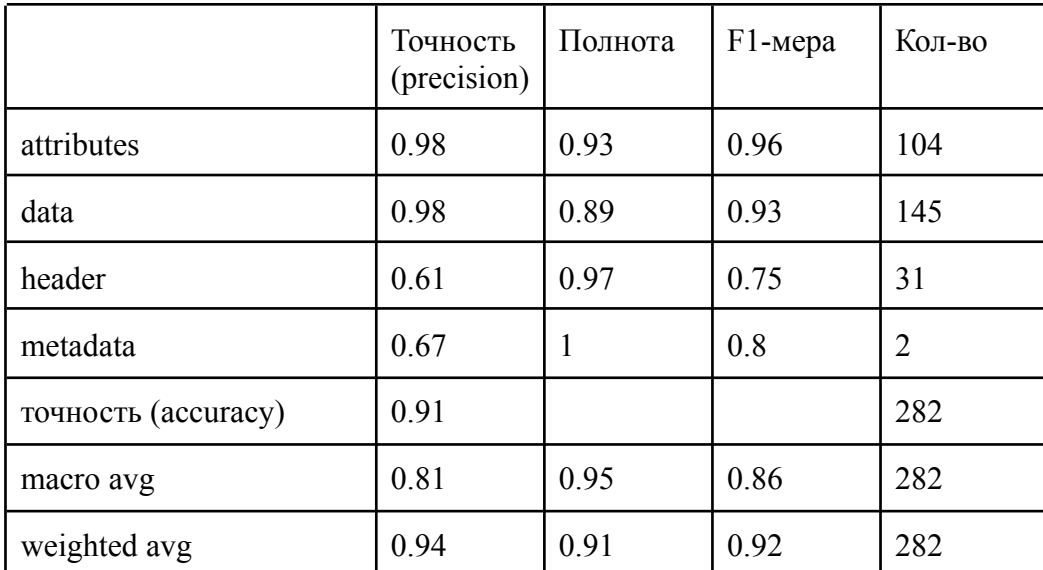

#### <span id="page-51-0"></span>**4.4 Выводы**

В рамках данной главы был рассмотрен метод машинного обучения для определения класса ячеек таблиц сложной структуры из коллекции TaxDataset. В качестве основного метода была использована нейросетевая архитектура из статьи [19], которая была обучена двумя подходами: transfer learning с использованием коллекций DeEx и SAUS и обучение на коллекции TaxDataset. Результаты первого подхода, оцененные метрикой f1-macro score, оказались ниже, чем результаты второго подхода, составив 0.61 и 0.82 соответственно.

Для адаптирования нейросетевой архитектуры под налоговый домен была добавлена модификация: представление чисел в виде эмбедингов, основанное на преобразовании Фурье. Использование данной модификации привело к улучшению качества по сравнению с методом, не включающим кодирование чисел: метрика f1-macro-score составила 0.86.

В приложении В представлены примеры работы классификатора на таблицах из коллекции TaxDataset. Анализ ошибок показал, что классификатор хорошо справляется с таблицами разделенного, матричного типа. Однако классификатор допускает ошибки на составных таблицах, состоящих из более чем двух таблиц.

Для дальнейшего улучшения классификатора могут быть применены следующие подходы:

- конфигурации изучение влияния контекста формировании при семантического представления ячейки;
- добавление признаков, использованных главе  $3$ магистерской  $\mathbf{B}$ диссертации, в процессе создания стилистического представления.

# ЗАКЛЮЧЕНИЕ

<span id="page-53-0"></span>В рамках магистерской диссертации было произведено исследование существующих подходов решения задачи извлечения информации из таблиц по налогообложению. Был разработан метод, состоящий из двух этапов: выделение структуры таблицы и выделение семантически обогащенных кортежей. Для решения первого этапа были предложены методы определения класса таблицы (для таблиц простой структуры) и определения класса ячеек (для таблиц сложной структуры). Для задачи выделения структуры таблицы были рассмотрены и улучшены существующие методы из статей [15], [19]. Поскольку качество решения второго этапа напрямую зависит от первого, был кратко описан подход для решения проблемы выделения кортежей из таблицы.

В первой главе были рассмотрены смежные задачи и подходы к их решению.

Во второй главе формулируется постановка задачи, исследуемой в магистерской диссертации и подробно описываются методы машинного обучения для решения подзадач и их практическая реализация.

В третьей и четвертой главах приведены числовые результаты полученные при тестировании разработанных методов описаны модификации  $\mathbf{M}$ рассматриваемых методов. Также описан состав коллекций TaxTable и TaxDataset подготовленных в рамках магистерской диссертации.

В результате можно сделать вывод, что, несмотря на свою актуальность и востребованность, задача извлечения информации из табличных данных не решается в необходимом объеме существующими методами из открытых источников и обладает большим потенциалом для исследования и оптимизации.

# ПРИЛОЖЕНИЕ А

<span id="page-54-0"></span>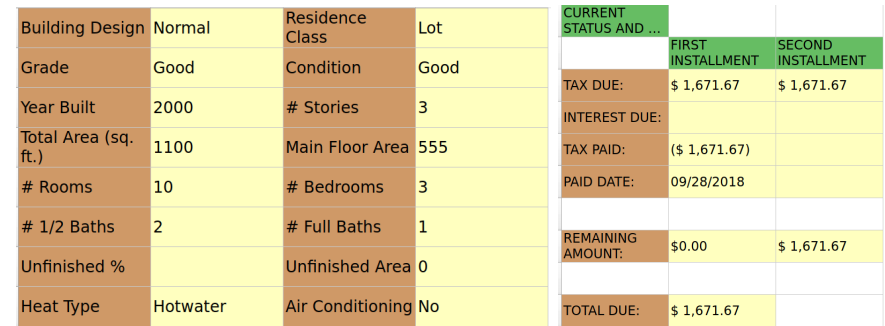

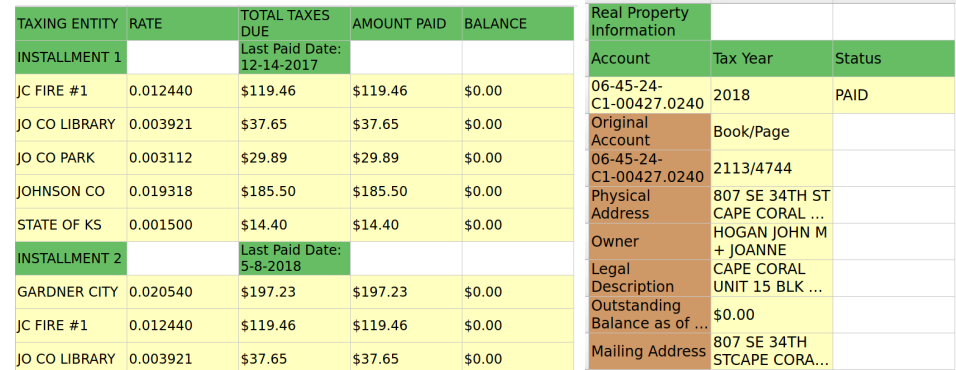

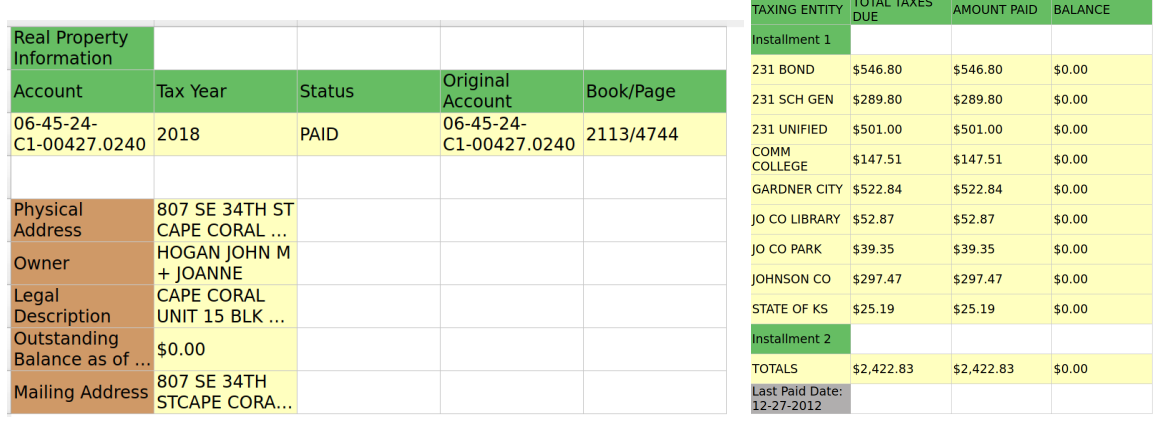

# Рисунок 1 — Примеры таблиц из коллекции TaxDataset. Цвета отображают класс ячеек

# ПРИЛОЖЕНИЕ Б

<span id="page-55-0"></span>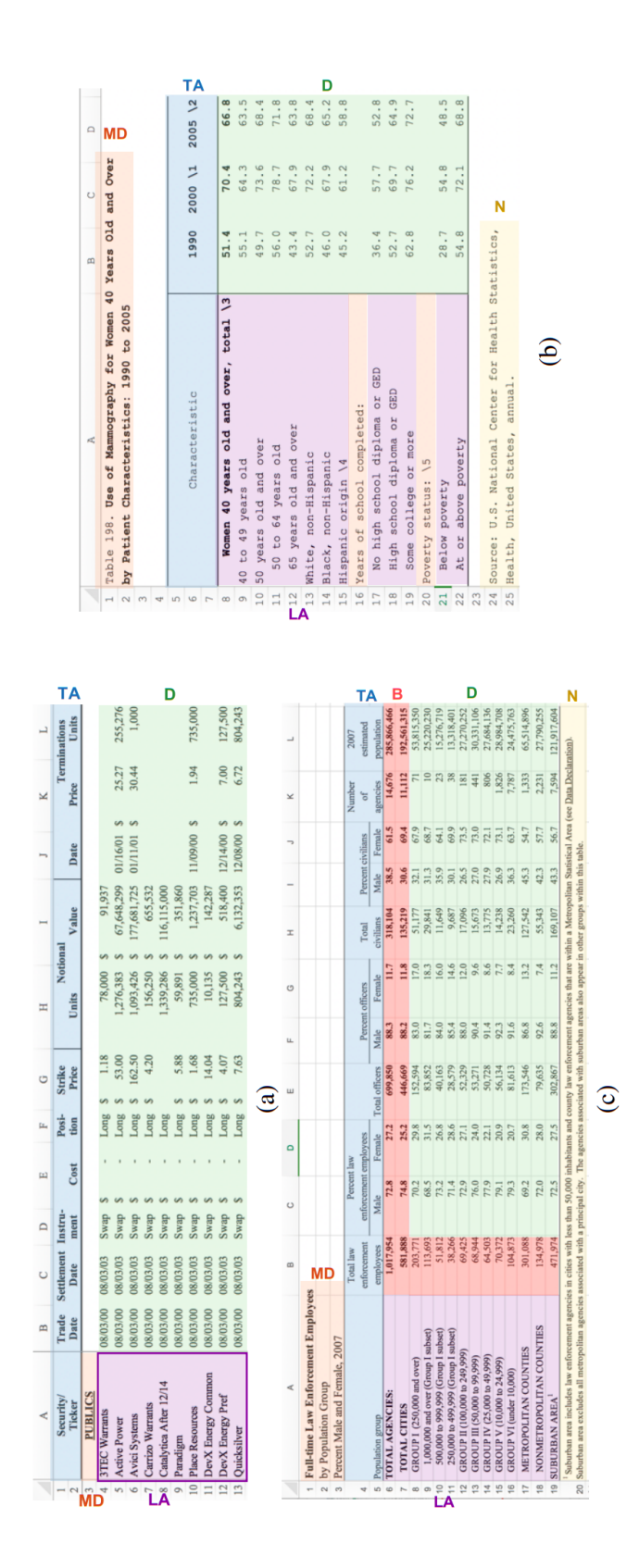

Рисунок 1 — Примеры компоновки таблицы из коллекций: (а) DeEx, (б) SAUS, (в) CIUS. Цвета отображают класс ячеек

<span id="page-56-0"></span>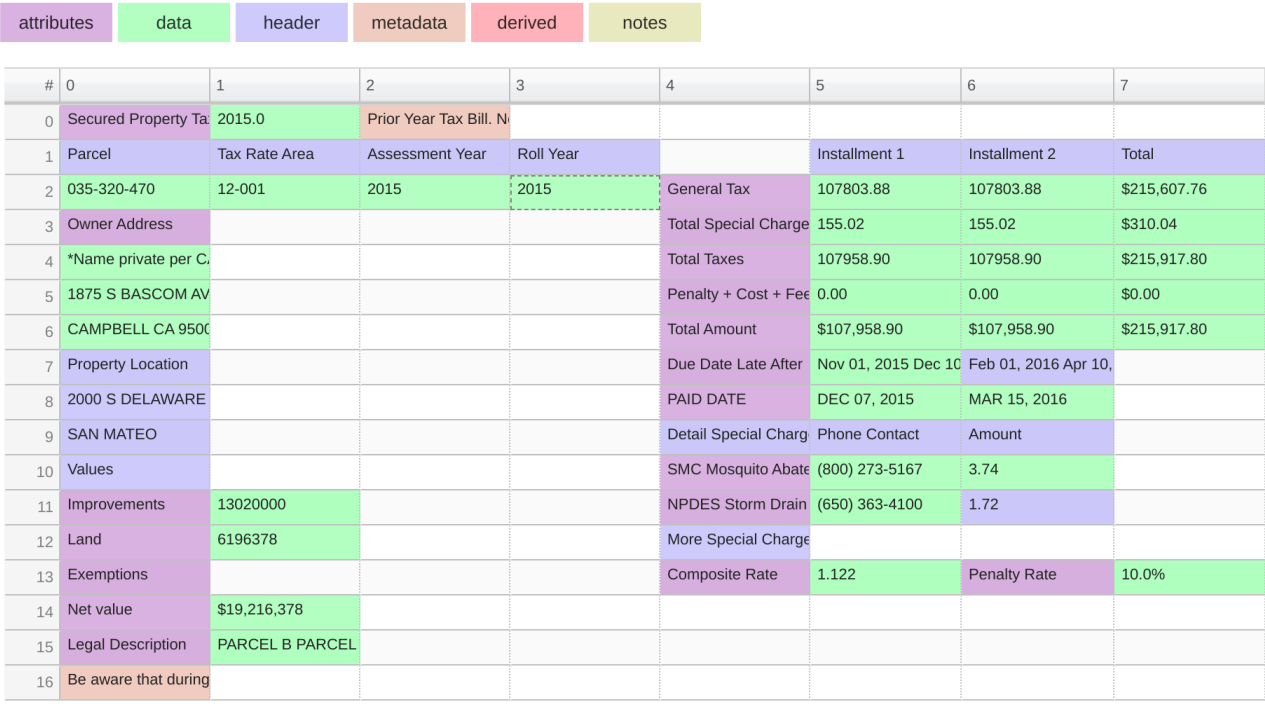

# **ПРИЛОЖЕНИЕ В**

**Рисунок 1 — Пример определения класса ячеек нейронным классификатором у таблицы сложной структуры**

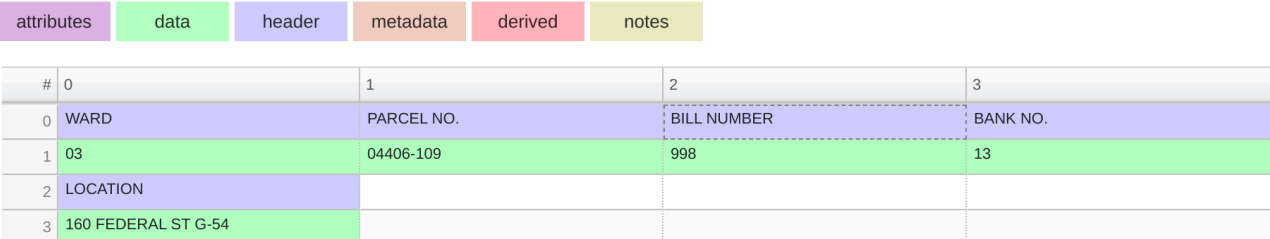

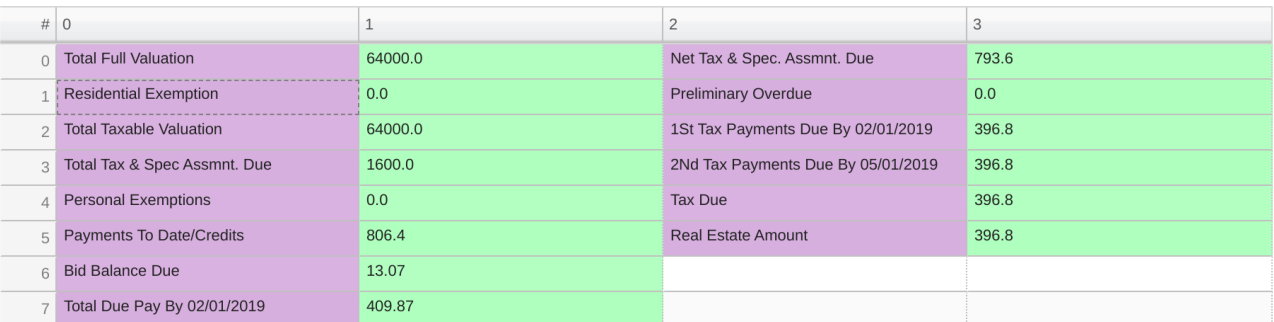

**Рисунок 2 — Пример определения класса ячеек нейронным классификатором у таблиц, принадлежащих разделенному классу**

# **СПИСОК ИСПОЛЬЗОВАННЫХ ИСТОЧНИКОВ**

- <span id="page-57-0"></span>1. Lehmberg, O., Ritze, D., Meusel, R., & Bizer, C. (2016). A Large Public Corpus of Web Tables containing Time and Context Metadata. *Proceedings of the 25th International Conference Companion on World Wide Web*.
- 2. Cafarella, M.J., Halevy, A.Y., Lee, H., Madhavan, J., Yu, C., Wang, D.Z., & Wu, E. (2018). Ten Years of WebTables. *Proc. VLDB Endow., 11*, 2140-2149.
- 3. Wang, Y. and J. Hu (2002). A machine learning based approach for table detection on the web. In Proceedings of the 11th International Conference on the World Wide Web, pp. 242–250.
- 4. Crestan, E., & Pantel, P. (2011). Web-scale table census and classification. *Web Search and Data Mining*.
- 5. Lautert, L.R., Scheidt, M.M., & Dorneles, C.F. (2013). Web table taxonomy and formalization. *SIGMOD Rec., 42*, 28-33.
- 6. Milosevic, N., Gregson, C., Hernandez, R., & Nenadic, G. (2016). Disentangling the Structure of Tables in Scientific Literature. *International Conference on Applications of Natural Language to Data Bases*. // // research [Electronic resource]. – 2016. – Mode of access: https://www.research.manchester.ac.uk/portal/files/41051279/Disentangling th [e\\_Structure\\_of\\_Tables\\_in\\_Scientific\\_Literature.pdf](https://www.research.manchester.ac.uk/portal/files/41051279/Disentangling_the_Structure_of_Tables_in_Scientific_Literature.pdf) – Date of access: 10.02.2022.
- 7. Lehmberg, O., Ritze, D., Meusel, R., & Bizer, C. (2016). A Large Public Corpus of Web Tables containing Time and Context Metadata. *Proceedings of the 25th International Conference Companion on World Wide Web*. // webdatacommons [Electronic resource]. – 2015. – Mode of access: <http://webdatacommons.org/webtables/2015/downloadInstructions.html> – Date of access: 30.03.2023.
- 8. Roldán, J.C., Jiménez, P., & Corchuelo, R. (2019). On extracting data from tables that are encoded using HTML. *Knowl. Based Syst., 190*, 105157.
- 9. Silva, A.C., Jorge, A.M., & Torgo, L. (2006). Design of an end-to-end method to extract information from tables. *International Journal of Document Analysis and Recognition (IJDAR), 8*, 144-171.
- 10.Zhang, S., & Balog, K. (2020). Web Table Extraction, Retrieval, and Augmentation: A Survey. *ACM Trans. Intell. Syst. Technol., 11*, 13:1-13:35.
- 11.Efthymiou, V., Hassanzadeh, O., Rodriguez-Muro, M., & Christophides, V. (2017). Matching Web Tables with Knowledge Base Entities: From Entity Lookups to Entity Embeddings. *International Workshop on the Semantic Web*. // homepages [Electronic resource]. – 2017. – Mode of access: <https://homepages.tuni.fi/konstantinos.stefanidis/docs/er18/efthymiou.pdf> – Date of access: 30.03.2023.
- 12.Cafarella, M.J., Halevy, A.Y., Zhang, Y., Wang, D.Z., & Wu, E. (2008). Uncovering the Relational Web. *International Workshop on the Web and Databases*.
- 13.Eberius, J., Braunschweig, K., Hentsch, M., Thiele, M., Ahmadov, A., & Lehner, W. (2015). Building the Dresden Web Table Corpus: A Classification Approach. *2015 IEEE/ACM 2nd International Symposium on Big Data Computing (BDC)*, 41-50.
- 14.Nishida, K., Sadamitsu, K., Higashinaka, R., & Matsuo, Y. (2017). Understanding the Semantic Structures of Tables with a Hybrid Deep Neural Network Architecture. *AAAI Conference on Artificial Intelligence*.
- 15.Habibi, Maryam & Starlinger, Johannes & Leser, Ulf. (2020). DeepTable: a permutation invariant neural network for table orientation classification. Data Mining and Knowledge Discovery. 34. 1-21. 10.1007/s10618-020-00711-x.Braunschweig, K. (2015). Recovering the Semantics of Tabular Web Data.
- 16. Braunschweig, K. (2015). Recovering the Semantics of Tabular Web Data.
- 17.Ghasemi-Gol, M., & Szekely, P.A. (2018). TabVec: Table Vectors for Classification of Web Tables. *ArXiv, abs/1802.06290*.
- 18.Chen, Z., & Cafarella, M.J. (2013). Automatic web spreadsheet data extraction.
- 19.Ghasemi-Gol, M., Pujara, J., & Szekely, P.A. (2019). Tabular Cell Classification Using Pre-Trained Cell Embeddings. *2019 IEEE International Conference on Data Mining (ICDM)*, 230-239.
- 20.Wang, Z., Dong, H., Jia, R., Li, J., Fu, Z., Han, S., & Zhang, D. (2020). TUTA: Tree-based Transformers for Generally Structured Table Pre-training. *Proceedings of the 27th ACM SIGKDD Conference on Knowledge Discovery & Data Mining*.
- 21.Du, L., Gao, F., Chen, X., Jia, R., Wang, J., Han, S., & Zhang, D. (2021). TabularNet: A Neural Network Architecture for Understanding Semantic Structures of Tabular Data. *Proceedings of the 27th ACM SIGKDD Conference on Knowledge Discovery & Data Mining*.
- 22.sair.synerise [Electronic resource]. 2022. Mode of access: <https://sair.synerise.com/fourier-feature-encoding/> – Date of access: 21.03.2023.